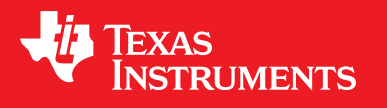

# **Cortex-M3 Instruction Set**

# TECHNICAL USER'S MANUAL

# **Copyright**

Copyright © 2010 Texas Instruments Inc. All rights reserved. Stellaris and StellarisWare are registered trademarks of Texas Instruments. ARM and Thumb are registered trademarks and Cortex is a trademark of ARM Limited. Other names and brands may be claimed as the property of others.

Texas Instruments Incorporated 108 Wild Basin, Suite 350 Austin, TX 78746 http://www.ti.com/stellaris http://www-k.ext.ti.com/sc/technical-support/product-information-centers.htm

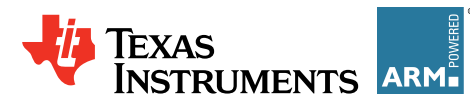

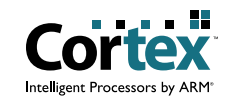

*2 September 07, 2010*

# **Table of Contents**

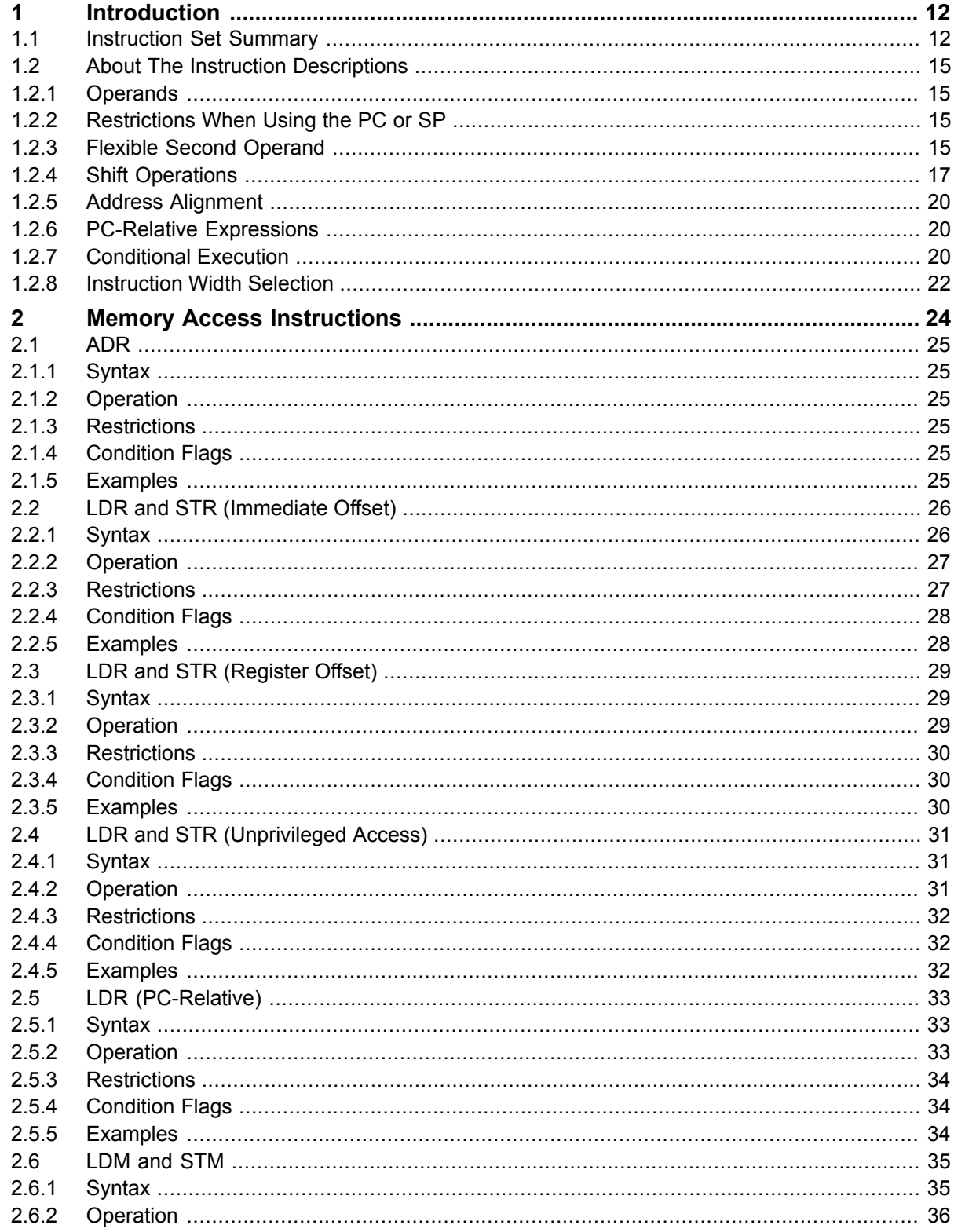

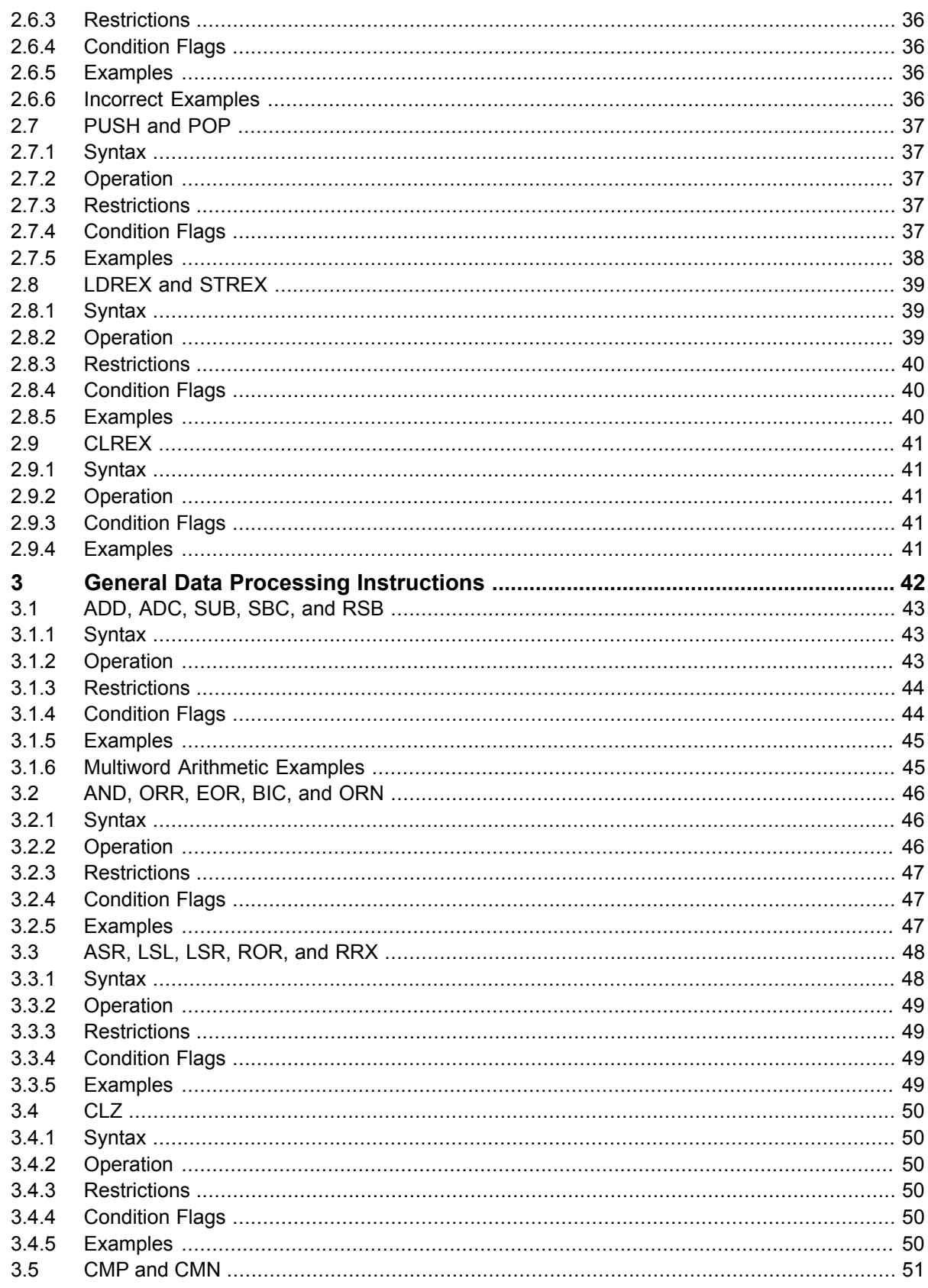

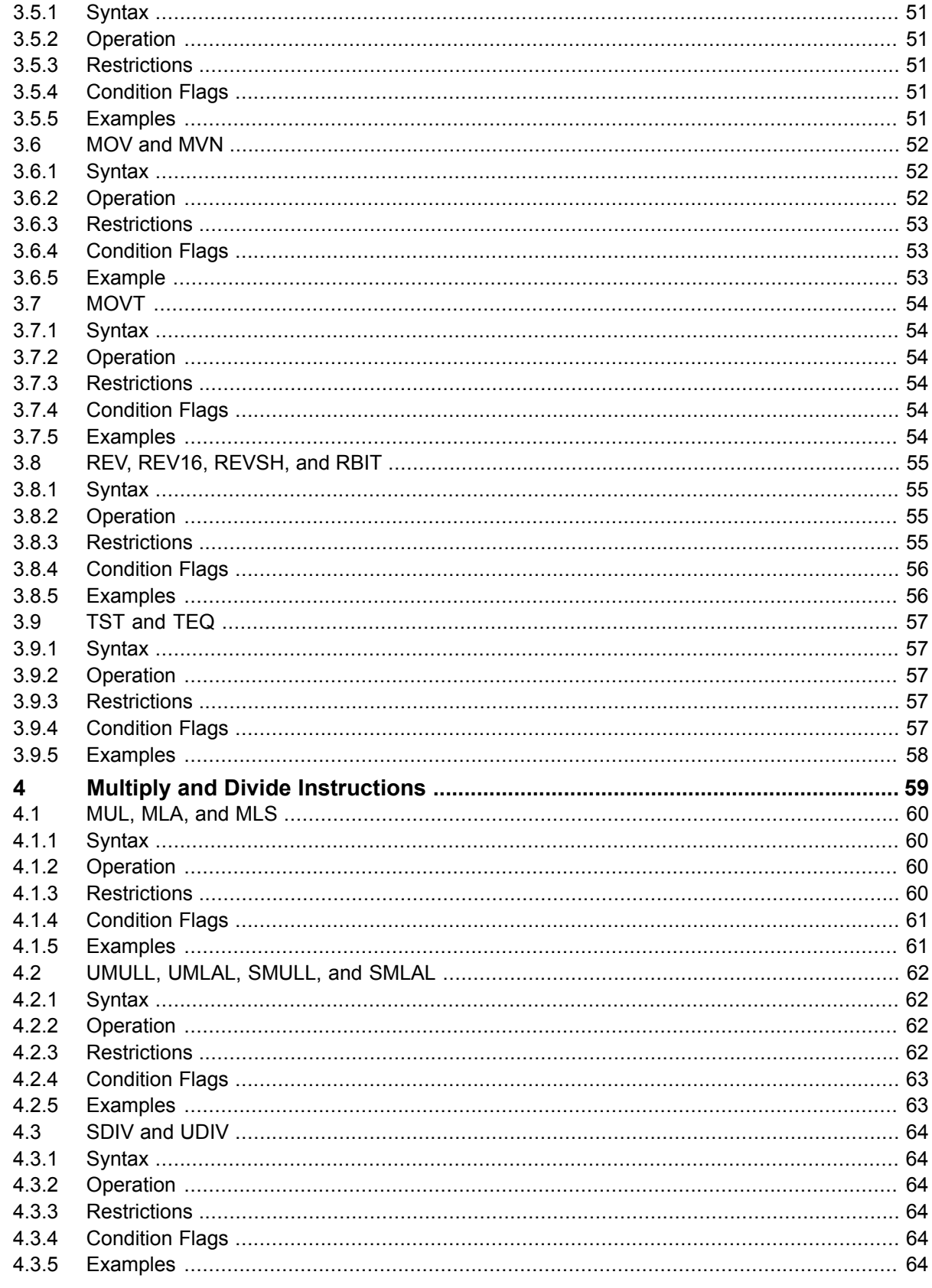

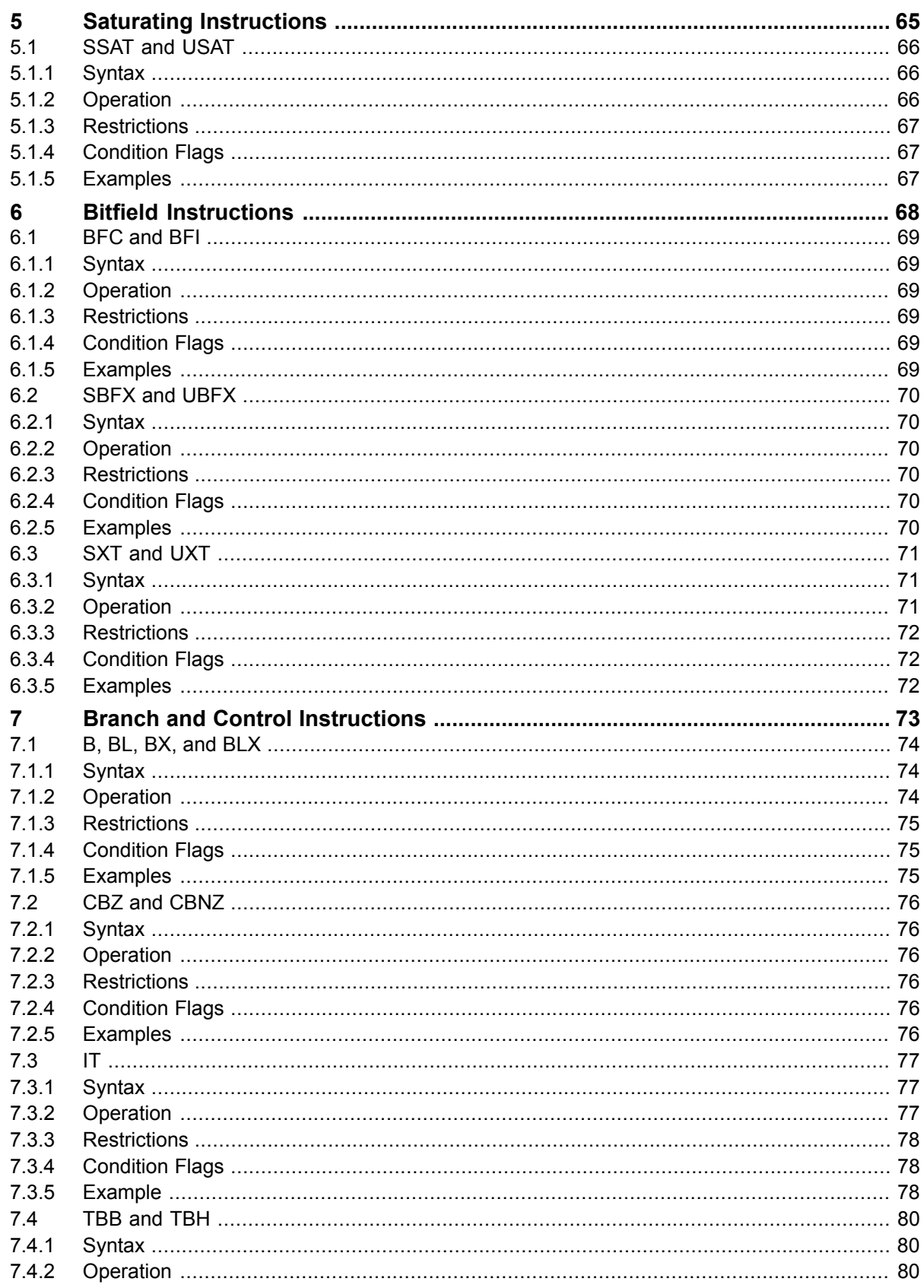

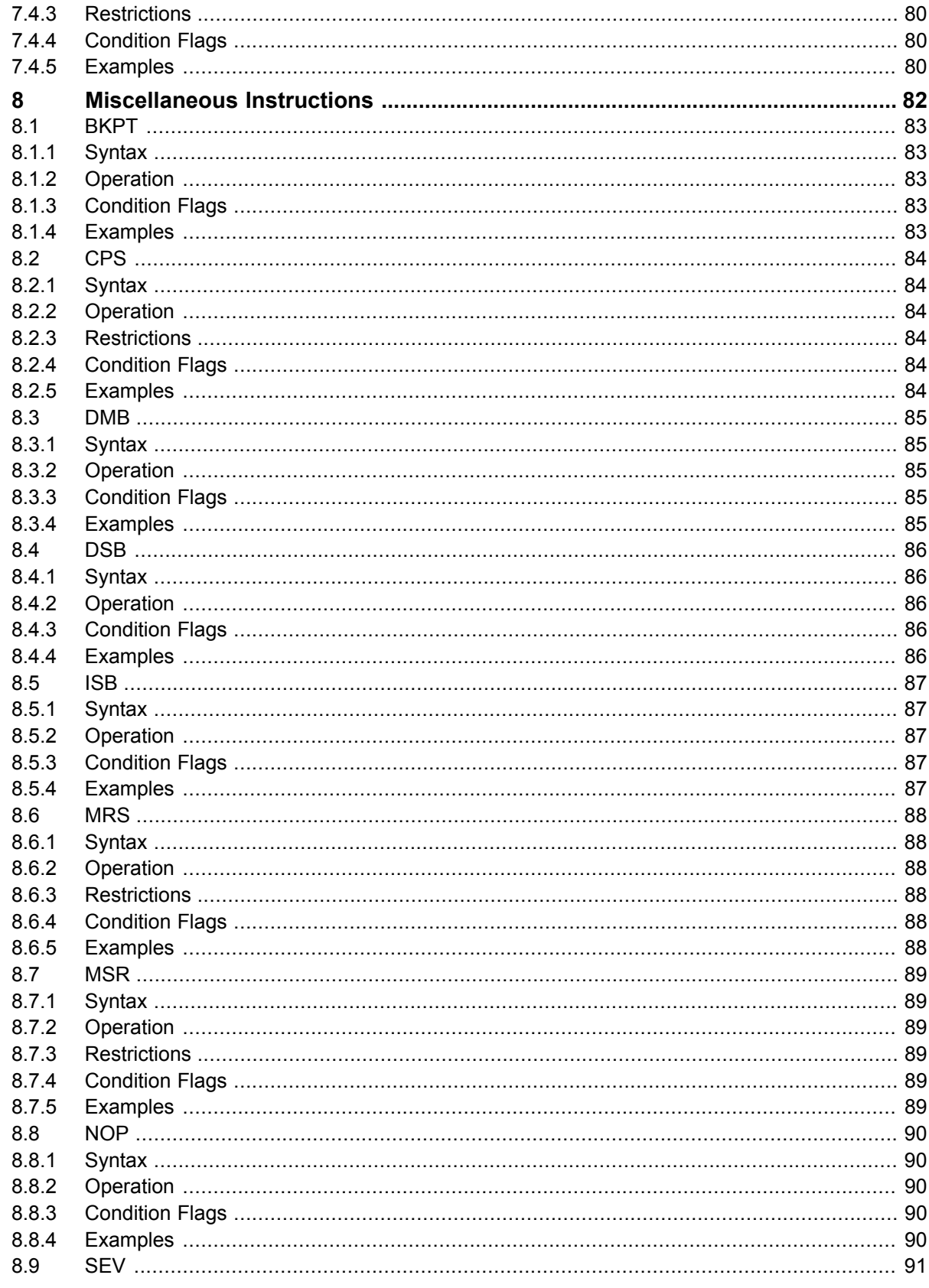

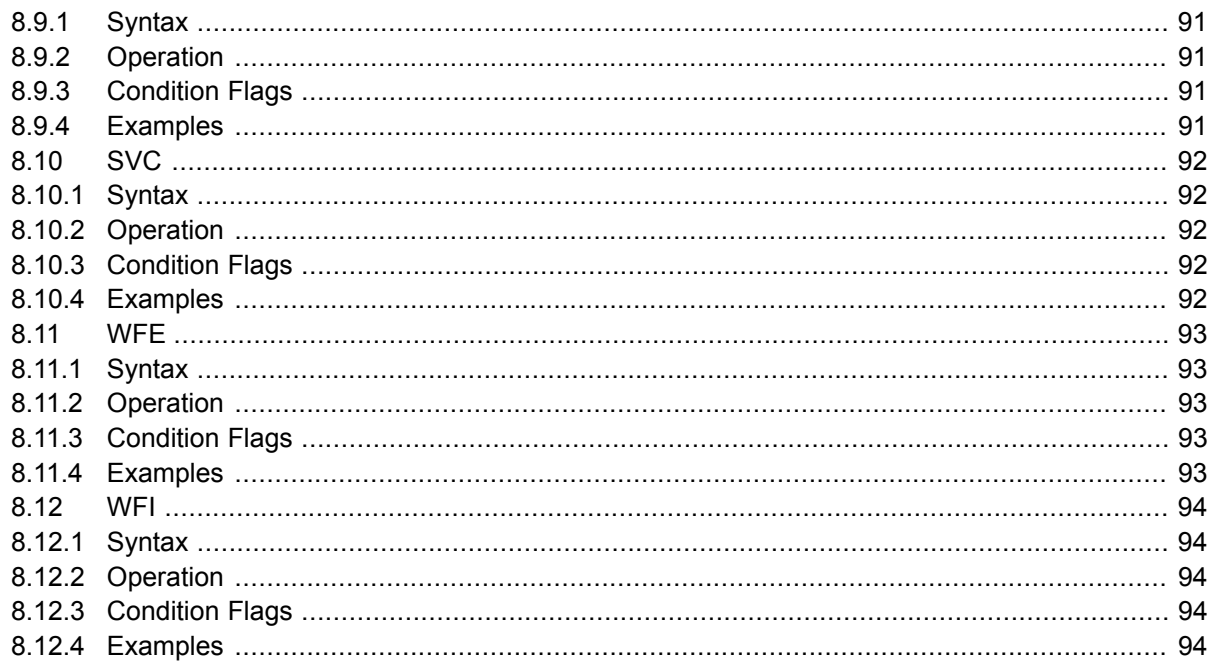

# **List of Figures**

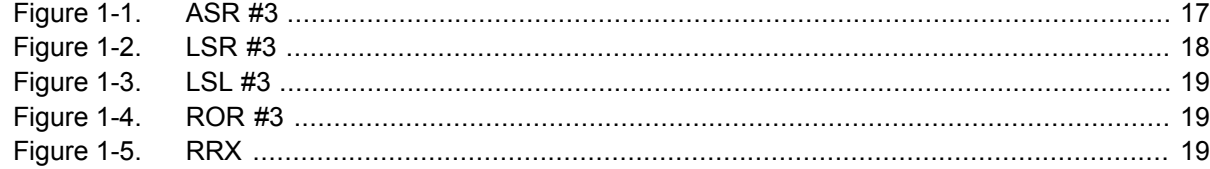

# **List of Tables**

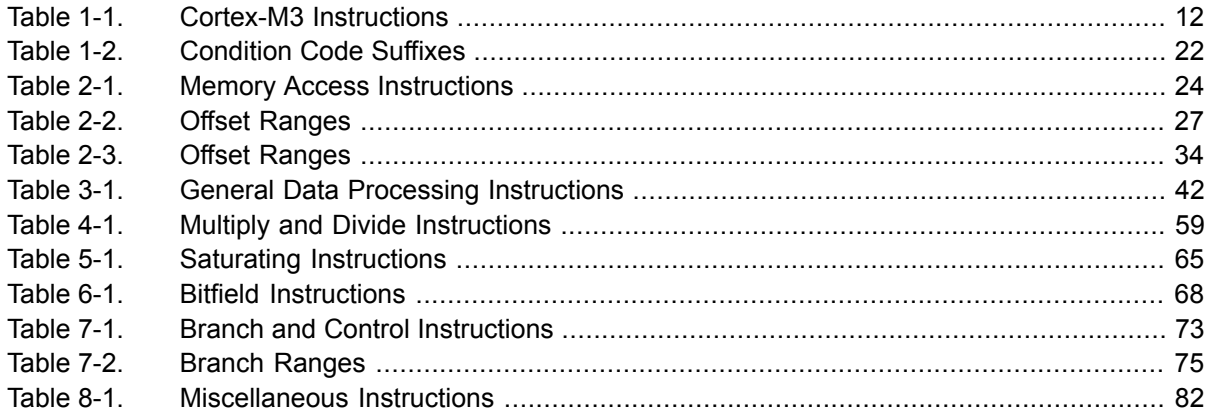

# **List of Examples**

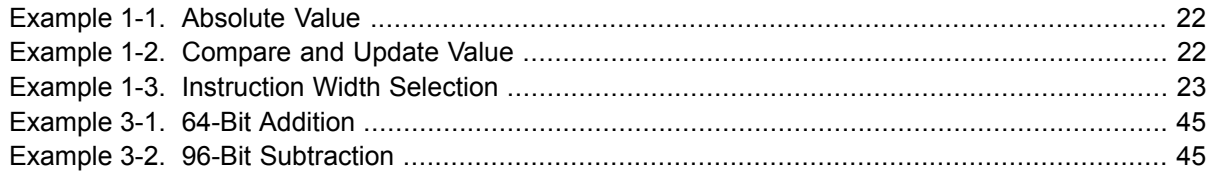

# <span id="page-11-0"></span>**1 Introduction**

Each of the following chapters describes a functional group of Cortex-M3 instructions. Together they describe all the instructions supported by the Cortex-M3 processor:

- ■ ["Memory Access Instructions" on page 24](#page-23-0)
- ■ ["General Data Processing Instructions" on page 42](#page-41-0)
- ■ ["Multiply and Divide Instructions" on page 59](#page-58-0)
- ■ ["Saturating Instructions" on page 65](#page-64-0)
- ■ ["Bitfield Instructions" on page 68](#page-67-0)
- ■ ["Branch and Control Instructions" on page 73](#page-72-0)
- <span id="page-11-1"></span>■ ["Miscellaneous Instructions" on page 82](#page-81-0)

## **1.1 Instruction Set Summary**

The processor implements a version of the Thumb instruction set. [Table 1-1 on page 12](#page-11-2) lists the supported instructions.

In [Table 1-1 on page 12:](#page-11-2)

- Angle brackets, <>, enclose alternative forms of the operand.
- Braces, {}, enclose optional operands.
- The Operands column is not exhaustive.
- Op2 is a flexible second operand that can be either a register or a constant.
- Most instructions can use an optional condition code suffix.

For more information on the instructions and operands, see the instruction descriptions.

| <b>Mnemonic</b> | <b>Operands</b>                                     | <b>Brief Description</b>       | <b>Flags</b> | See Page |
|-----------------|-----------------------------------------------------|--------------------------------|--------------|----------|
| ADC, ADCS       | {Rd, } Rn, 0p2                                      | Add with carry                 | N,Z,C,V      | 43       |
| ADD, ADDS       | $\{Rd, \}$ Rn, Op2                                  | Add                            | N, Z, C, V   | 43       |
| ADD, ADDW       | ${Rd,} Rn, #imm12$                                  | Add                            | N,Z,C,V      | 43       |
| ADR             | Rd, label                                           | Load PC-relative address       |              | 25       |
| AND, ANDS       | {Rd,} Rn, Op2                                       | Logical AND                    | N,Z,C        | 46       |
| ASR, ASRS       | $Rd$ , $Rm$ , $\langle Rs \vert \text{ }4n \rangle$ | Arithmetic shift right         | N,Z,C        | 48       |
| ΙB.             | label                                               | <b>Branch</b>                  |              | 74       |
| BFC             | Rd, #lsb, #width                                    | Bit field clear                |              | 69       |
| BFI             | Rd, Rn, #lsb, #width                                | Bit field insert               |              | 69       |
| BIC, BICS       | $\{Rd, \}$ Rn, Op2                                  | Bit clear                      | N,Z,C        | 43       |
| <b>BKPT</b>     | #imm                                                | Breakpoint                     |              | 83       |
| ВL              | label                                               | Branch with link               |              | 74       |
| <b>BLX</b>      | Rm                                                  | Branch indirect with link      |              | 74       |
| BX              | Rm                                                  | <b>Branch indirect</b>         |              | 74       |
| CBNZ            | Rn, label                                           | Compare and branch if non-zero |              | 76       |

<span id="page-11-2"></span>**Table 1-1. Cortex-M3 Instructions**

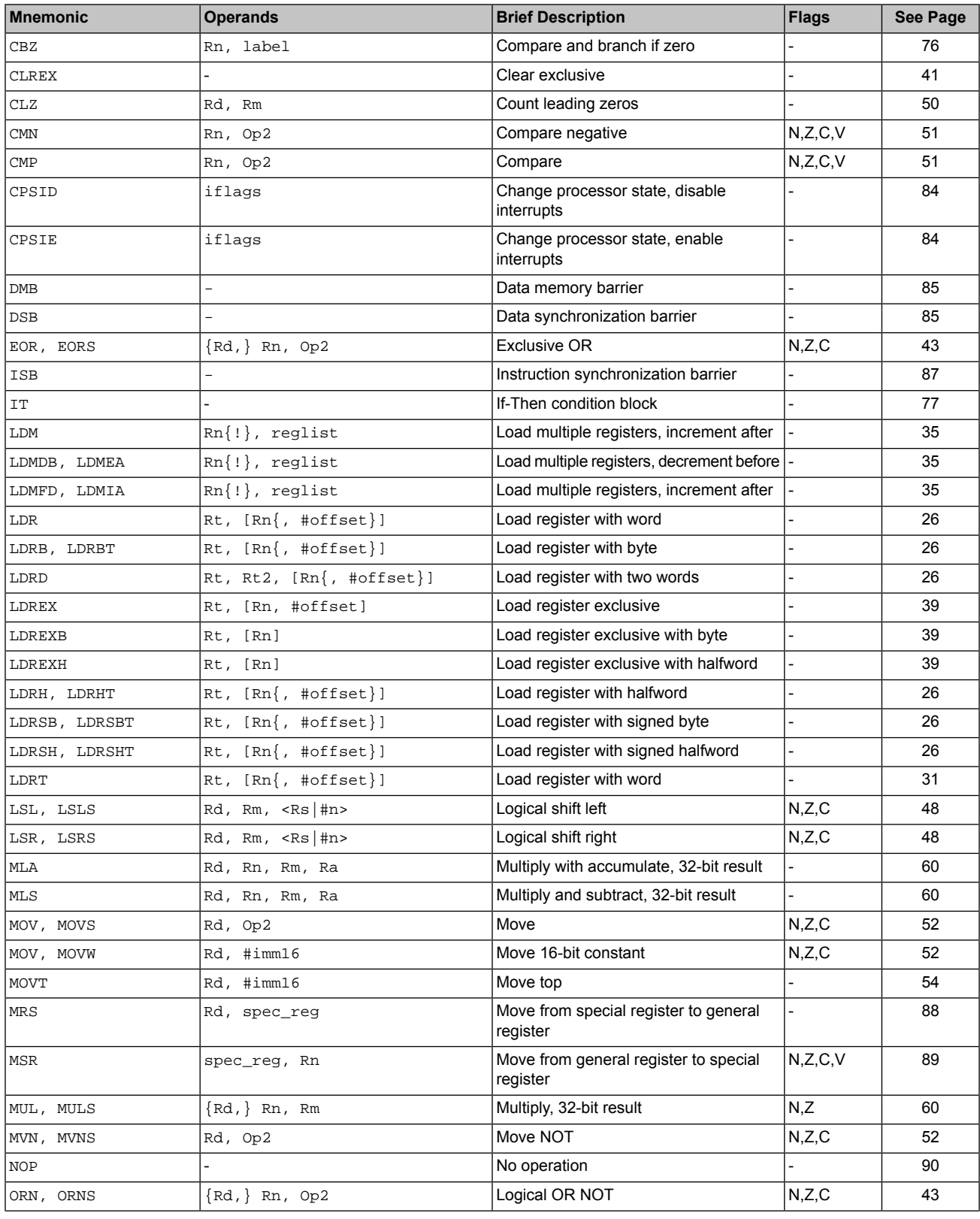

## **Table 1-1. Cortex-M3 Instructions** *(continued)*

| <b>Mnemonic</b>                        | <b>Operands</b>                          | <b>Brief Description</b>                                     | Flags                    | See Page |
|----------------------------------------|------------------------------------------|--------------------------------------------------------------|--------------------------|----------|
| ORR, ORRS                              | $\{Rd, \}$ Rn, Op2                       | Logical OR                                                   | N,Z,C                    | 43       |
| POP                                    | reglist                                  | Pop registers from stack                                     |                          | 37       |
| PUSH                                   | reglist                                  | Push registers onto stack                                    |                          | 37       |
| RBIT                                   | Rd, Rn                                   | Reverse bits                                                 |                          | 55       |
| REV                                    | Rd, Rn                                   | Reverse byte order in a word                                 |                          | 55       |
| REV16                                  | Rd, Rn                                   | Reverse byte order in each halfword                          |                          | 55       |
| REVSH                                  | Rd, Rn                                   | Reverse byte order in bottom halfword<br>and sign extend     |                          | 55       |
| ROR, RORS                              | Rd, Rm, $\langle$ Rs $ \text{ln}>$       | Rotate right                                                 | N,Z,C                    | 48       |
| RRX, RRXS                              | Rd, Rm                                   | Rotate right with extend                                     | N,Z,C                    | 48       |
| RSB, RSBS                              | $\{Rd, \}$ Rn, Op2                       | Reverse subtract                                             | N, Z, C, V               | 43       |
| SBC, SBCS                              | $\{Rd, \}$ Rn, Op2                       | Subtract with carry                                          | N,Z,C,V                  | 43       |
| SBFX                                   | Rd, Rn, #lsb, #width                     | Signed bit field extract                                     |                          | 70       |
| SDIV                                   | $\{Rd, \}$ Rn, Rm                        | Signed divide                                                |                          | 64       |
| <b>SEV</b>                             |                                          | Send event                                                   |                          | 91       |
| SMLAL                                  | RdLo, RdHi, Rn, Rm                       | Signed multiply with accumulate<br>(32x32+64), 64-bit result |                          | 62       |
| SMULL                                  | RdLo, RdHi, Rn, Rm                       | Signed multiply (32x32), 64-bit result                       |                          | 62       |
| SSAT                                   | Rd, #n, Rm $\{$ , shift #s $\}$          | Signed saturate                                              | Q                        | 66       |
| STM                                    | $Rn\$ !}, reglist                        | Store multiple registers, increment after                    |                          | 35       |
| STMDB, STMEA                           | $Rn\$ !}, reglist                        | Store multiple registers, decrement<br>before                |                          | 35       |
| STMFD, STMIA                           | $Rn$ {!}, reglist                        | Store multiple registers, increment after                    |                          | 35       |
| STR                                    | Rt, $[Rn]$ , #offset}]                   | Store register word                                          |                          | 26       |
| STRB, STRBT                            | Rt, $[Rn]$ , #offset}]                   | Store register byte                                          |                          | 26       |
| STRD                                   | Rt, Rt2, [Rn{, #offset}]                 | Store register two words                                     |                          | 26       |
| STREX                                  | Rd, Rt, [Rn, #offset]                    | Store register exclusive                                     |                          | 39       |
| <b>STREXB</b>                          | Rd, Rt, [Rn]                             | Store register exclusive byte                                |                          | 39       |
| STREXH                                 | Rd, Rt, [Rn]                             | Store register exclusive halfword                            |                          | 39       |
| STRH, STRHT                            | Rt, $[Rn]$ , #offset}]                   | Store register halfword                                      |                          | 26       |
| STRSB, STRSBT                          | Rt, $[Rn]$ , #offset}]                   | Store register signed byte                                   |                          | 26       |
| STRSH, STRSHT                          | Rt, $[Rn]$ , #offset}]                   | Store register signed halfword                               |                          | 26       |
| STRT                                   | Rt, [Rn{, #offset}]                      | Store register word                                          |                          | 31       |
| SUB, SUBS                              | $\{Rd, \}$ Rn, Op2                       | Subtract                                                     | N, Z, C, V               | 43       |
| SUB, SUBW                              | $\{Rd, \}$ Rn, $\#imm12$                 | Subtract 12-bit constant                                     | N, Z, C, V               | 43       |
| SVC                                    | #imm                                     | Supervisor call                                              | $\overline{\phantom{0}}$ | 92       |
| SXTB                                   | $\{Rd, \}$ Rm $\{$ , ROR $\#n\}$         | Sign extend a byte                                           | $\overline{\phantom{0}}$ | 71       |
| $\begin{array}{c}\tt{SXTH}\end{array}$ | $\{Rd, \}$ Rm $\{$ , ROR #n $\}$         | Sign extend a halfword                                       |                          | 71       |
| TBB                                    | $[\, \mathrm{Rn} \, , \ \mathrm{Rm} \,]$ | Table branch byte                                            |                          | 80       |
| TBH                                    | [Rn, Rm, LSL #1]                         | Table branch halfword                                        |                          | 80       |
| TEQ                                    | Rn, Op2                                  | Test equivalence                                             | N,Z,C                    | 57       |
| TST                                    | Rn, Op2                                  | Test                                                         | N,Z,C                    | 57       |

**Table 1-1. Cortex-M3 Instructions** *(continued)*

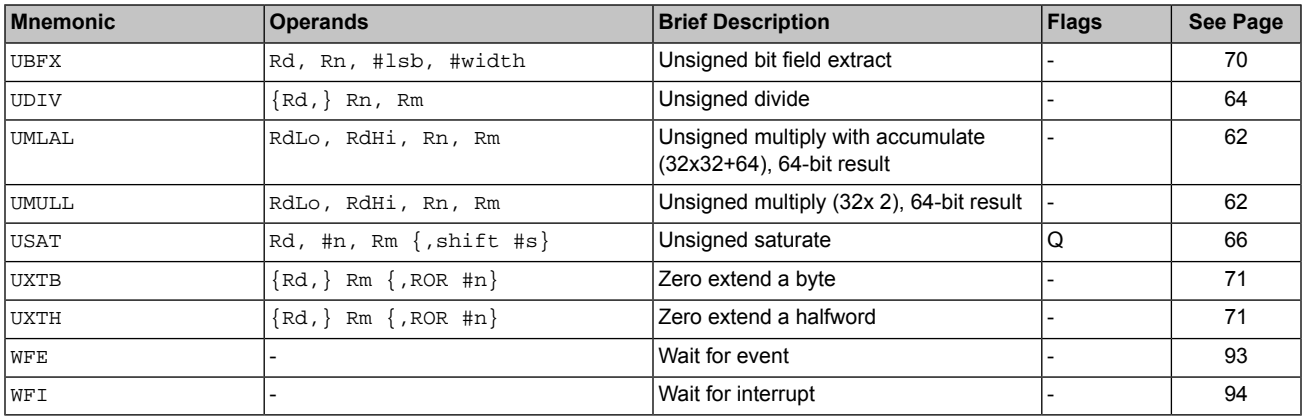

#### **Table 1-1. Cortex-M3 Instructions** *(continued)*

## <span id="page-14-0"></span>**1.2 About The Instruction Descriptions**

The following sections give more information about using the instructions:

- ■ ["Operands" on page 15](#page-14-1)
- ■ ["Restrictions When Using the PC or SP" on page 15](#page-14-2)
- ■ ["Flexible Second Operand" on page 15](#page-14-3)
- ■ ["Shift Operations" on page 17](#page-16-0)
- ■ ["Address Alignment" on page 20](#page-19-0)
- <span id="page-14-1"></span>■ ["PC-Relative Expressions" on page 20](#page-19-1)
- ■ ["Conditional Execution" on page 20](#page-19-2)
- ■ ["Instruction Width Selection" on page 22](#page-21-0)

### **1.2.1 Operands**

An instruction operand can be an ARM Cortex-M3 register, a constant, or another instruction-specific parameter. Instructions act on the operands and often store the result in a destination register. When there is a destination register in the instruction, it is usually specified before the operands.

<span id="page-14-2"></span>Operands in some instructions are flexible in that they can either be a register or a constant. See ["Flexible Second Operand" on page 15](#page-14-3).

See the *Stellaris® Data Sheet* for more information on the ARM Cortex-M3 registers.

## **1.2.2 Restrictions When Using the PC or SP**

<span id="page-14-3"></span>Many instructions have restrictions on whether you can use the **Program Counter (PC)** or **Stack Pointer (SP)** for the operands or destination register. See the instruction descriptions for more information.

**Important:** Bit[0] of any address you write to the **PC** with a BX, BLX, LDM, LDR, or POP instruction must be 1 for correct execution, because this bit indicates the required instruction set, and the Cortex-M3 processor only supports Thumb instructions.

## **1.2.3 Flexible Second Operand**

Many general data processing instructions have a flexible second operand. This is shown as *Operand2* in the descriptions of the syntax of each instruction.

*Operand2* can be a constant or a register with optional shift.

### **1.2.3.1 Constant**

You specify an *Operand2* constant in the form:

#*constant*

where *constant* can be (x and y are hexadecimal digits):

- Any constant that can be produced by shifting an 8-bit value left by any number of bits within a 32-bit word.
- Any constant of the form 0x00XY00XY.
- Any constant of the form 0xXY00XY00.
- Any constant of the form 0xXYXYXYXY.

In addition, in a small number of instructions, *constant* can take a wider range of values. These are described in the individual instruction descriptions.

When an *Operand2* constant is used with the instructions MOVS, MVNS, ANDS, ORRS, ORNS, EORS, BICS, TEQ or TST, the carry flag is updated to bit[31] of the constant, if the constant is greater than 255 and can be produced by shifting an 8-bit value. These instructions do not affect the carry flag if *Operand2* is any other constant.

Your assembler might be able to produce an equivalent instruction in cases where you specify a constant that is not permitted. For example, an assembler might assemble the instruction CMP *Rd*, *#0xFFFFFFFE* as the equivalent instruction CMN *Rd*, *#0x2*.

### **1.2.3.2 Register With Optional Shift**

You specify an *Operand2* register in the form:

```
Rm {, shift}
```
where:

*Rm*

Is the register holding the data for the second operand.

*shift*

Is an optional shift to be applied to *Rm*. It can be one of:

*ASR #n*

Arithmetic shift right *n* bits,  $1 \le n \le 32$ .

*LSL #n*

Logical shift left *n* bits,  $1 \le n \le 31$ .

*LSR #n*

Logical shift right *n* bits,  $1 \le n \le 32$ .

*ROR #n*

Rotate right *n* bits,  $1 \le n \le 31$ .

*RRX*

Rotate right one bit, with extend.

If omitted, no shift occurs; equivalent to *LSL #0*.

If you omit the shift, or specify *LSL #0*, the instruction uses the value in *Rm*.

<span id="page-16-0"></span>If you specify a shift, the shift is applied to the value in *Rm*, and the resulting 32-bit value is used by the instruction. However, the contents in the register *Rm* remain unchanged. Specifying a register with shift also updates the carry flag when used with certain instructions. For information on the shift operations and how they affect the carry flag, see ["Shift Operations" on page 17.](#page-16-0)

### **1.2.4 Shift Operations**

*-*

Register shift operations move the bits in a register left or right by a specified number of bits, the *shift length*. Register shift can be performed:

- Directly by the instructions ASR, LSR, LSL, ROR, and RRX, and the result is written to a destination register.
- During the calculation of *Operand2* by the instructions that specify the second operand as a register with shift (see ["Flexible Second Operand" on page 15\)](#page-14-3). The result is used by the instruction.

The permitted shift lengths depend on the shift type and the instruction (see the individual instruction description or see ["Flexible Second Operand" on page 15\)](#page-14-3). If the shift length is 0, no shift occurs. Register shift operations update the carry flag except when the specified shift length is 0. The following sub-sections describe the various shift operations and how they affect the carry flag. In these descriptions, *Rm* is the register containing the value to be shifted, and *n* is the shift length.

#### **1.2.4.1 ASR**

An arithmetic shift right (ASR) by *n* bits moves the left-hand 32*n* bits of the register *Rm*, to the right by *n* places, into the right-hand 32*n* bits of the result. And it copies the original bit[31] of the register into the left-hand *n* bits of the result. See [Figure 1-1 on page 17.](#page-16-1)

You can use the ASR  $\#n$  operation to divide the value in the register  $Rm$  by 2<sup>n</sup>, with the result being rounded towards negative-infinity.

When the instruction is ASRS or when ASR  $\#n$  is used in *Operand2* with the instructions MOVS, MVNS, ANDS, ORRS, ORNS, EORS, BICS, TEQ or TST, the carry flag is updated to the last bit shifted out, bit[*n*-1], of the register *Rm*.

- <span id="page-16-1"></span>**Note:** ■ If *n* is 32 or more, then all the bits in the result are set to the value of bit[31] of *Rm*.
	- If *n* is 32 or more and the carry flag is updated, it is updated to the value of bit[31] of *Rm*.

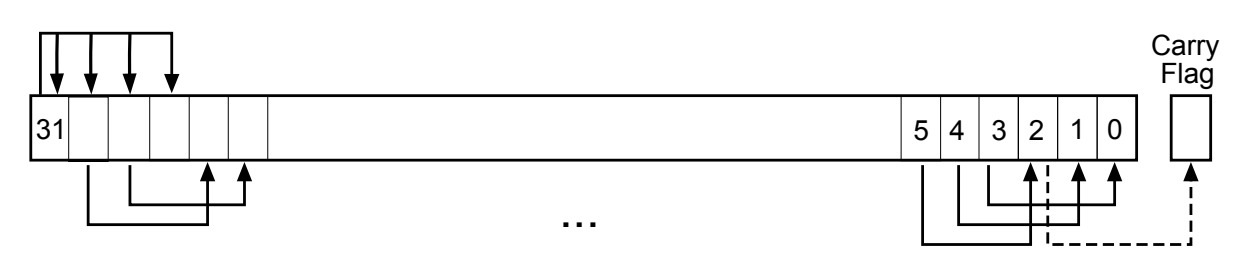

#### **Figure 1-1. ASR #3**

## **1.2.4.2 LSR**

A logical shift right (LSR) by *n* bits moves the left-hand  $32\Box n$  bits of the register *Rm*, to the right by *n* places, into the right-hand  $32\square n$  bits of the result. And it sets the left-hand *n* bits of the result to 0. See [Figure 1-2 on page 18.](#page-17-0)

You can use the LSR  $\#n$  operation to divide the value in the register Rm by 2<sup>n</sup>, if the value is regarded as an unsigned integer.

When the instruction is LSRS or when LSR #n is used in *Operand2* with the instructions MOVS, MVNS, ANDS, ORRS, ORNS, EORS, BICS, TEQ or TST, the carry flag is updated to the last bit shifted out, bit[*n*-1], of the register *Rm*.

- <span id="page-17-0"></span>**Note:** ■ If *n* is 32 or more, then all the bits in the result are cleared to 0.
	- $\blacksquare$  If *n* is 33 or more and the carry flag is updated, it is updated to 0.

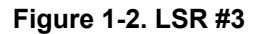

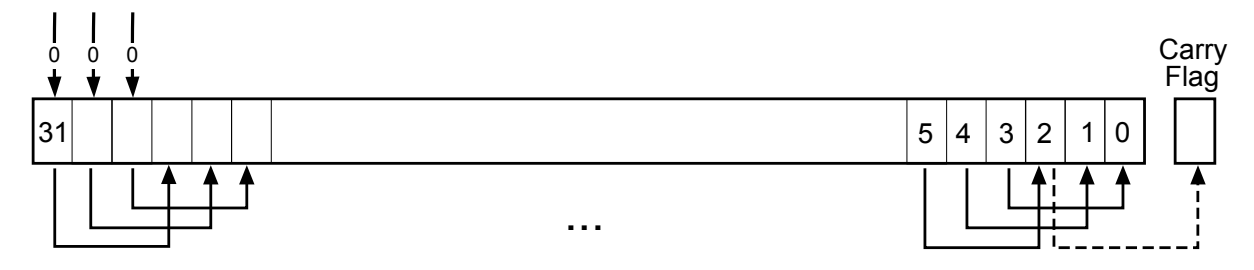

#### **1.2.4.3 LSL**

A logical shift left (LSL) by *n* bits moves the right-hand 32*n* bits of the register *Rm*, to the left by *n* places, into the left-hand 32*n* bits of the result. And it sets the right-hand *n* bits of the result to 0. See [Figure 1-3 on page 19.](#page-18-0)

You can use the LSL #n operation to multiply the value in the register Rm by 2<sup>n</sup>, if the value is regarded as an unsigned integer or a two's complement signed integer. Overflow can occur without warning.

When the instruction is LSLS or when *LSL #n*, with non-zero *n*, is used in *Operand2* with the instructions MOVS, MVNS, ANDS, ORRS, ORNS, EORS, BICS, TEQ or TST, the carry flag is updated to the last bit shifted out, bit[32*n*], of the register *Rm*. These instructions do not affect the carry flag when used with *LSL #0*.

**Note:** ■ If *n* is 32 or more, then all the bits in the result are cleared to 0.

 $\blacksquare$  If n is 33 or more and the carry flag is updated, it is updated to 0.

<span id="page-18-0"></span>**Figure 1-3. LSL #3**

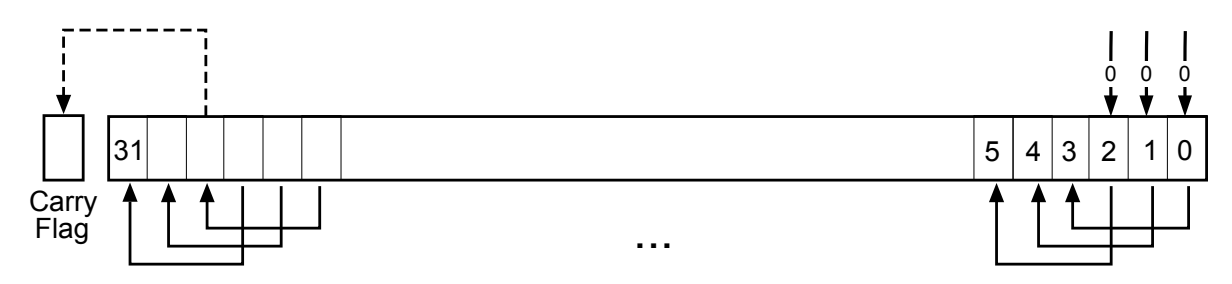

## **1.2.4.4 ROR**

A rotate right (ROR) by *n* bits moves the left-hand 32*n* bits of the register *Rm*, to the right by *n* places, into the right-hand  $32\Box n$  bits of the result. And it moves the right-hand  $n$  bits of the register into the left-hand *n* bits of the result. See [Figure 1-4 on page 19.](#page-18-1)

When the instruction is RORS or when *ROR #n* is used in *Operand2* with the instructions MOVS, MVNS, ANDS, ORRS, ORNS, EORS, BICS, TEQ or TST, the carry flag is updated to the last bit rotation, bit[*n*-1], of the register *Rm*.

- <span id="page-18-1"></span>**Note:**  $\blacksquare$  If *n* is 32, then the value of the result is the same as the value in  $Rm$ , and if the carry flag is updated, it is updated to bit[31] of *Rm*.
	- **■** ROR with shift length,  $n$ , more than 32 is the same as ROR with shift length  $n\square 32$ .

#### **Figure 1-4. ROR #3**

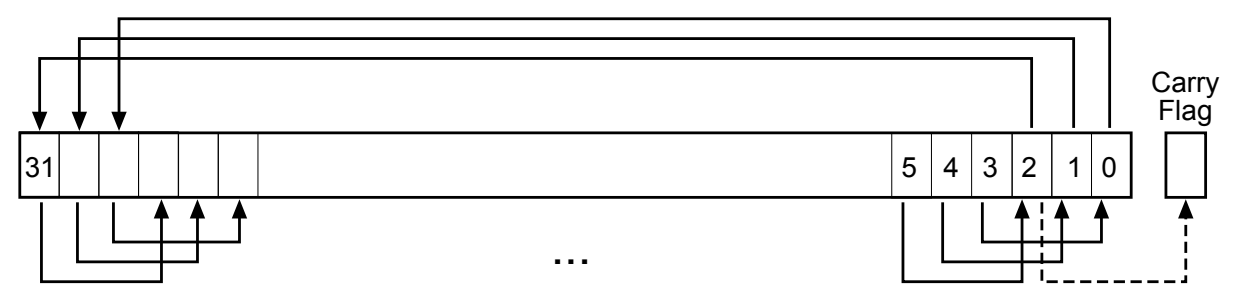

## **1.2.4.5 RRX**

<span id="page-18-2"></span>A rotate right with extend (RRX) moves the bits of the register *Rm* to the right by one bit. And it copies the carry flag into bit[31] of the result. See [Figure 1-5 on page 19.](#page-18-2)

When the instruction is RRXS or when *RRX* is used in *Operand2* with the instructions MOVS, MVNS, ANDS, ORRS, ORNS, EORS, BICS, TEQ or TST, the carry flag is updated to bit[0] of the register *Rm*.

#### **Figure 1-5. RRX**

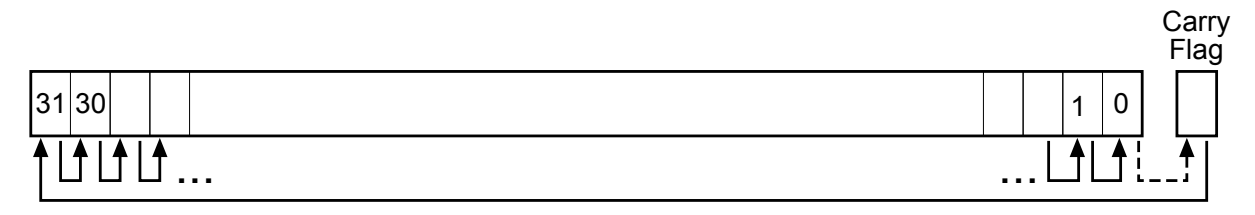

## **1.2.5 Address Alignment**

<span id="page-19-0"></span>An aligned access is an operation where a word-aligned address is used for a word, dual word, or multiple word access, or where a halfword-aligned address is used for a halfword access. Byte accesses are always aligned.

The Cortex-M3 processor supports unaligned access only for the following instructions:

- LDR, LDRT
- LDRH, LDRHT
- LDRSH, LDRSHT
- STR, STRT
- STRH, STRHT

All other load and store instructions generate a usage fault exception if they perform an unaligned access, and therefore their accesses must be address aligned. For more information about usage faults, see "Fault Handling" in the *Stellaris® Data Sheet*.

<span id="page-19-1"></span>Unaligned accesses are usually slower than aligned accesses. In addition, some memory regions might not support unaligned accesses. Therefore, ARM recommends that programmers ensure that accesses are aligned. To avoid accidental generation of unaligned accesses, use the UNALIGNED bit in the **Configuration and Control (CFGCTRL)** register to trap all unaligned accesses (see **CFGCTRL** in the *Stellaris® Data Sheet*.

## **1.2.6 PC-Relative Expressions**

A PC-relative expression or *label* is a symbol that represents the address of an instruction or literal data. It is represented in the instruction as the **PC** value plus or minus a numeric offset. The assembler calculates the required offset from the label and the address of the current instruction. If the offset is too big, the assembler produces an error.

- <span id="page-19-2"></span>**Note:** ■ For B, BL, CBNZ, and CBZ instructions, the value of the PC is the address of the current instruction plus 4 bytes.
	- For all other instructions that use labels, the value of the **PC** is the address of the current instruction plus 4 bytes, with bit[1] of the result cleared to 0 to make it word-aligned.
	- Your assembler might permit other syntaxes for PC-relative expressions, such as a label plus or minus a number, or an expression of the form *[PC, #number]*.

## **1.2.7 Conditional Execution**

Most data processing instructions can optionally update the condition flags in the **Application Program Status Register (APSR)** register according to the result of the operation (see **APSR** in the *Stellaris® Data Sheet*). Some instructions update all flags, and some only update a subset. If a flag is not updated, the original value is preserved. See the instruction descriptions for the flags they affect.

You can execute an instruction conditionally, based on the condition flags set in another instruction, either immediately after the instruction that updated the flags, or after any number of intervening instructions that have not updated the flags.

Conditional execution is available by using conditional branches or by adding condition code suffixes to instructions. See [Table 1-2 on page 22](#page-21-1) for a list of the suffixes to add to instructions to make them conditional instructions. The condition code suffix enables the processor to test a condition based on the flags. If the condition test of a conditional instruction fails, the instruction:

- Does not execute
- Does not write any value to its destination register
- Does not affect any of the flags
- Does not generate any exception

Conditional instructions, except for conditional branches, must be inside an If-Then instruction block. See ["IT" on page 77](#page-76-0) for more information and restrictions when using the IT instruction. Depending on the vendor, the assembler might automatically insert an IT instruction if you have conditional instructions outside the  $IT$  block. See ["IT" on page 77](#page-76-0) for more on the  $IT$  block.

Use the CBZ and CBNZ instructions to compare the value of a register against zero and branch on the result.

#### **1.2.7.1 Condition Flags**

The **Application Program Status Register (APSR)** contains the following condition flags:

- **N.** Set to 1 when the result of the operation was negative; cleared to 0 otherwise.
- **Z.** Set to 1 when the result of the operation was zero; cleared to 0 otherwise.
- **C.** Set to 1 when the operation resulted in a carry; cleared to 0 otherwise.
- **V.** Set to 1 when the operation caused overflow; cleared to 0 otherwise.

For more information about **APSR**, see the *Stellaris® Data Sheet*.

A carry occurs:

- **■** If the result of an addition is greater than or equal to  $2^{32}$
- If the result of a subtraction is positive or zero
- As the result of an inline barrel shifter operation in a move or logical instruction

Overflow occurs if the result of an add, subtract, or compare is greater than or equal to  $2^{31}$ , or less than  $-2^{31}$ .

**Note:** Most instructions update the status flags only if the S suffix is specified. See the instruction descriptions for more information.

## **1.2.7.2 Condition Code Suffixes**

The instructions that can be conditional have an optional condition code, shown in syntax descriptions as *{cond}*. Conditional execution requires a preceding IT instruction. An instruction with a condition code is only executed if the condition code flags in **APSR** meet the specified condition. [Table](#page-21-1) [1-2 on page 22](#page-21-1) shows the condition codes to use.

You can use conditional execution with the  $IT$  instruction to reduce the number of branch instructions in code.

[Table 1-2 on page 22](#page-21-1) also shows the relationship between condition code suffixes and the N, Z, C, and V flags.

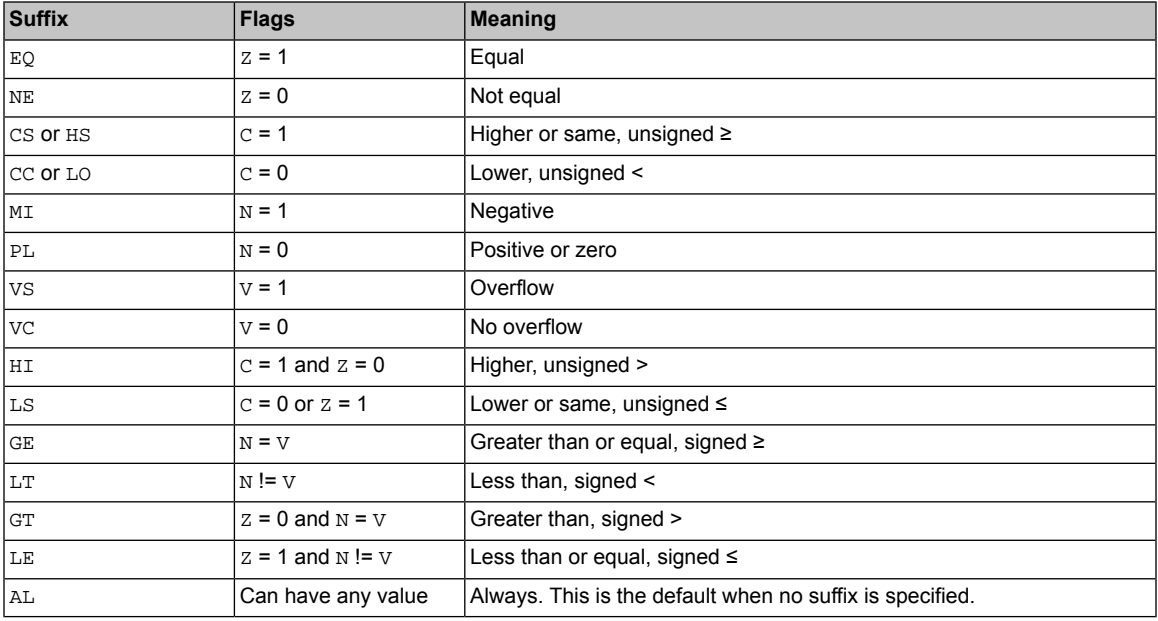

#### <span id="page-21-1"></span>**Table 1-2. Condition Code Suffixes**

<span id="page-21-2"></span>[Example 1-1, "Absolute Value" on page 22](#page-21-2) shows the use of a conditional instruction to find the absolute value of a number.  $R0 = ABS(R1)$ .

#### **Example 1-1. Absolute Value**

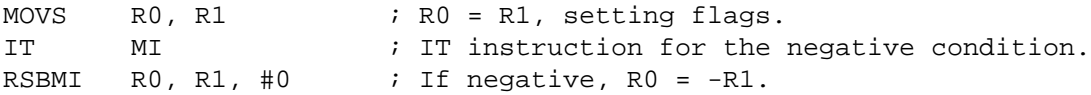

<span id="page-21-3"></span>[Example 1-2, "Compare and Update Value" on page 22](#page-21-3) shows the use of conditional instructions to update the value of R4 if the signed value R0 is greater than R1 and R2 is greater than R3.

#### **Example 1-2. Compare and Update Value**

<span id="page-21-0"></span>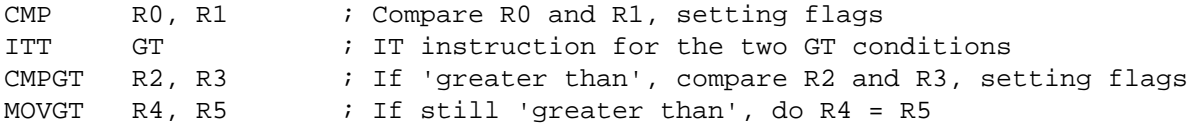

## **1.2.8 Instruction Width Selection**

There are many instructions that can generate either a 16-bit encoding or a 32-bit encoding depending on the operands and destination register specified. For some of these instructions, you can force a specific instruction size by using an instruction width suffix. The . W suffix forces a 32-bit instruction encoding. The .N suffix forces a 16-bit instruction encoding.

If you specify an instruction width suffix and the assembler cannot generate an instruction encoding of the requested width, it generates an error.

**Note:** In some cases it might be necessary to specify the . W suffix, for example if the operand is the label of an instruction or literal data, as in the case of branch instructions. This is because the assembler might not automatically generate the right size encoding.

To use an instruction width suffix, place it immediately after the instruction mnemonic and condition code, if any. [Example 1-3, "Instruction Width Selection" on page 23](#page-22-0) shows instructions with the instruction width suffix.

#### <span id="page-22-0"></span>**Example 1-3. Instruction Width Selection**

BCS.W label : creates a 32-bit instruction even for a short branch ADDS.W R0, R0, R1 ; creates a 32-bit instruction even though the same ; operation can be done by a 16-bit instruction

# **2 Memory Access Instructions**

<span id="page-23-1"></span><span id="page-23-0"></span>[Table 2-1 on page 24](#page-23-1) shows the memory access instructions:

**Table 2-1. Memory Access Instructions**

| <b>Mnemonic</b> | <b>Brief Description</b>                            | <b>See Page</b> |
|-----------------|-----------------------------------------------------|-----------------|
| ADR             | Load PC-relative address                            | 25              |
| <b>CLREX</b>    | Clear exclusive                                     | 41              |
| $LDM{mode}$     | Load multiple registers                             | 35              |
| $LDR$ {type}    | Load register using immediate offset                | 26              |
| $LDR$ {type}    | Load register using register offset                 | 29              |
| $LDR$ {type}T   | Load register with unprivileged access              | 31              |
| $LDR$ {type}    | Load register using PC-relative address             | 33              |
| LDRD            | Load register using PC-relative address (two words) | 33              |
| $LDREX{type}$   | Load register exclusive                             | 39              |
| POP             | Pop registers from stack                            | 37              |
| PUSH            | Push registers onto stack                           | 37              |
| $STM{mode}$     | Store multiple registers                            | 35              |
| $STR{type}$     | Store register using immediate offset               | 26              |
| $STR{type}$     | Store register using register offset                | 35              |
| $STR{type}$     | Store register with unprivileged access             | 31              |
| $STREX$ {type}  | Store register exclusive                            | 39              |

## **2.1 ADR**

<span id="page-24-1"></span><span id="page-24-0"></span>Load PC-relative address.

### **2.1.1 Syntax**

ADR{*cond*} *Rd*, *label*

where:

*cond*

Is an optional condition code. See [Table 1-2 on page 22.](#page-21-1)

*Rd*

Is the destination register.

<span id="page-24-2"></span>*label*

Is a PC-relative expression. See ["PC-Relative Expressions" on page 20](#page-19-1).

## **2.1.2 Operation**

ADR determines the address by adding an immediate value to the PC, and writes the result to the destination register.

ADR produces position-independent code, because the address is PC-relative.

If you use ADR to generate a target address for a BX or BLX instruction, you must ensure that bit[0] of the address you generate is set to 1 for correct execution.

<span id="page-24-3"></span>Values of *label* must be within the range of −4095 to +4095 from the address in the PC.

<span id="page-24-4"></span>**Note:** You might have to use the *.W* suffix to get the maximum offset range or to generate addresses that are not word-aligned. See ["Instruction Width Selection" on page 22](#page-21-0).

## **2.1.3 Restrictions**

<span id="page-24-5"></span>*Rd* must not be **SP** and must not be **PC**.

## **2.1.4 Condition Flags**

This instruction does not change the flags.

### **2.1.5 Examples**

ADR R1, TextMessage ; Write address value of a location labeled as ; TextMessage to R1.

## **2.2 LDR and STR (Immediate Offset)**

<span id="page-25-1"></span><span id="page-25-0"></span>Load and Store with immediate offset, pre-indexed immediate offset, or post-indexed immediate offset.

## **2.2.1 Syntax**

```
op{type}{cond} Rt, [Rn {, #offset}] ; immediate offset
op{type}{cond} Rt, [Rn, #offset]! ; pre-indexed
op{type}{cond} Rt, [Rn], #offset ; post-indexed
opD{cond} Rt, Rt2, [Rn {, #offset}] ; immediate offset, two words
opD{cond} Rt, Rt2, [Rn, #offset]! ; pre-indexed, two words
opD{cond} Rt, Rt2, [Rn], #offset ; post-indexed, two words
```
#### where:

#### *op*

Is one of:

#### *LDR*

Load Register.

#### *STR*

Store Register.

#### *type*

Is one of:

#### *B*

Unsigned byte, zero extend to 32 bits on loads.

#### *SB*

Signed byte, sign extend to 32 bits (LDR only).

#### *H*

Unsigned halfword, zero extend to 32 bits on loads.

#### *SH*

*-*

Signed halfword, sign extend to 32 bits (LDR only).

## Omit, for word.

#### *cond*

Is an optional condition code. See [Table 1-2 on page 22.](#page-21-1)

#### *Rt*

Is the register to load or store.

*Rn*

Is the register on which the memory address is based.

*offset*

Is an offset from *Rn*. If *offset* is omitted, the address is the contents of *Rn*.

<span id="page-26-0"></span>*Rt2*

Is the additional register to load or store for two-word operations.

## **2.2.2 Operation**

LDR instructions load one or two registers with a value from memory.

STR instructions store one or two register values to memory.

Load and store instructions with immediate offset can use the following addressing modes:

Offset addressing

The offset value is added to or subtracted from the address obtained from the register *Rn*. The result is used as the address for the memory access. The register *Rn* is unaltered. The assembly language syntax for this mode is:

[*Rn*, #*offset*]

Pre-indexed addressing

The offset value is added to or subtracted from the address obtained from the register *Rn*. The result is used as the address for the memory access and written back into the register *Rn*. The assembly language syntax for this mode is:

```
[Rn, #offset]!
```
Post-indexed addressing

The address obtained from the register *Rn* is used as the address for the memory access. The offset value is added to or subtracted from the address, and written back into the register *Rn*. The assembly language syntax for this mode is:

[*Rn*], #*offset*

<span id="page-26-2"></span>The value to load or store can be a byte, halfword, word, or two words. Bytes and halfwords can either be signed or unsigned. See ["Address Alignment" on page 20.](#page-19-0)

[Table 2-2 on page 27](#page-26-2) shows the ranges of offset for immediate, pre-indexed and post-indexed forms.

#### **Table 2-2. Offset Ranges**

<span id="page-26-1"></span>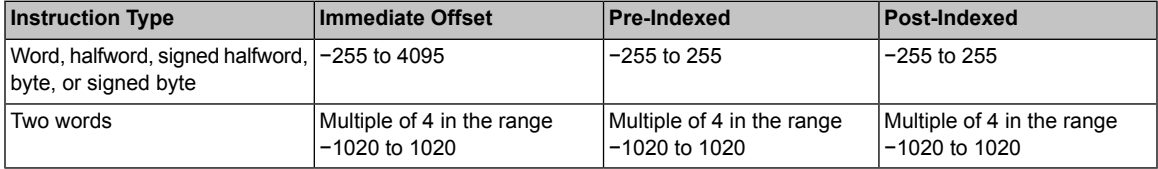

## **2.2.3 Restrictions**

For load instructions:

■ *Rt* can be **SP** or **PC** for word loads only.

- *Rt* must be different from *Rt2* for two-word loads.
- *Rn* must be different from *Rt* and *Rt2* in the pre-indexed or post-indexed forms.

When *Rt* is **PC** in a word load instruction:

- Bit[0] of the loaded value must be 1 for correct execution.
- A branch occurs to the address created by changing bit[0] of the loaded value to 0.
- If the instruction is conditional, it must be the last instruction in the IT block.

For store instructions:

- *Rt* can be **SP** for word stores only.
- *Rt* must not be **PC**.
- *Rn* must not be **PC**.
- <span id="page-27-1"></span><span id="page-27-0"></span>■ *Rn* must be different from *Rt* and *Rt2* in the pre-indexed or post-indexed forms.

## **2.2.4 Condition Flags**

These instructions do not change the flags.

## **2.2.5 Examples**

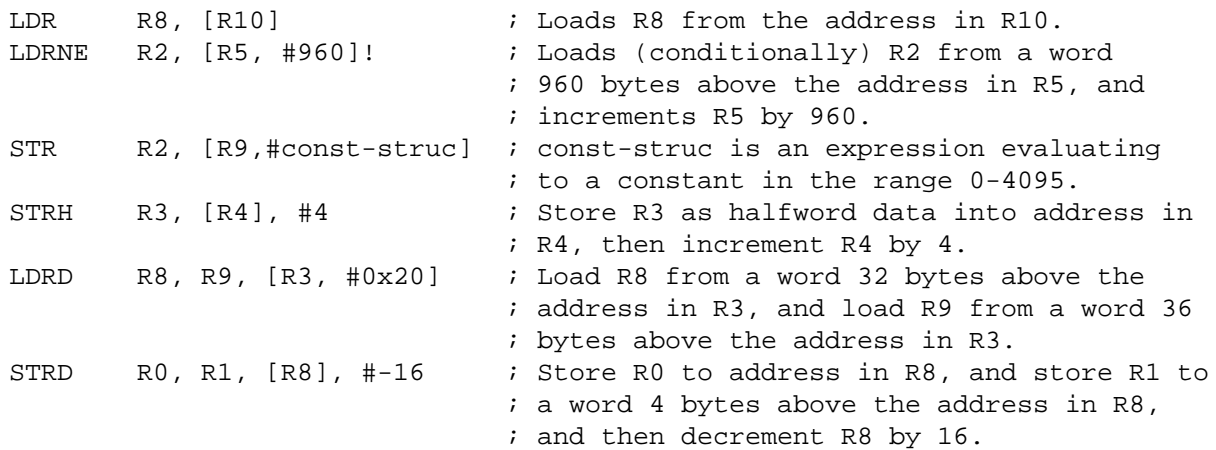

## **2.3 LDR and STR (Register Offset)**

<span id="page-28-1"></span><span id="page-28-0"></span>Load and Store with register offset.

## **2.3.1 Syntax**

*op*{*type*}{*cond*} *Rt*, [*Rn*, *Rm* {, LSL #*n*}]

where:

*op*

Is one of:

*LDR*

Load Register.

*STR*

Store Register.

#### *type*

Is one of:

*B*

Unsigned byte, zero extend to 32 bits on loads.

*SB*

Signed byte, sign extend to 32 bits (LDR only).

*H*

Unsigned halfword, zero extend to 32 bits on loads.

*SH*

Signed halfword, sign extend to 32 bits (LDR only).

*-*

Omit, for word.

#### *cond*

Is an optional condition code. See [Table 1-2 on page 22.](#page-21-1)

*Rt*

Is the register to load or store.

#### *Rn*

Is the register on which the memory address is based.

#### <span id="page-28-2"></span>*Rm*

Is a register containing a value to be used as the offset.

#### *LSL #n*

Is an optional shift, with *n* in the range 0 to 3.

## **2.3.2 Operation**

LDR instructions load a register with a value from memory.

STR instructions store a register value into memory.

The memory address to load from or store to is at an offset from the register *Rn*. The offset is specified by the register *Rm* and can be shifted left by up to 3 bits using LSL.

<span id="page-29-0"></span>The value to load or store can be a byte, halfword, or word. For load instructions, bytes and halfwords can either be signed or unsigned. See ["Address Alignment" on page 20](#page-19-0).

## **2.3.3 Restrictions**

In these instructions:

- *Rn* must not be **PC**.
- *Rm* must not be **SP** and must not be **PC**.
- *Rt* can be **SP** only for word loads and word stores.
- *Rt* can be PC only for word loads.

When *Rt* is **PC** in a word load instruction:

- Bit[0] of the loaded value must be 1 for correct execution, and a branch occurs to this halfword-aligned address.
- <span id="page-29-2"></span><span id="page-29-1"></span>■ If the instruction is conditional, it must be the last instruction in the IT block.

## **2.3.4 Condition Flags**

These instructions do not change the flags.

### **2.3.5 Examples**

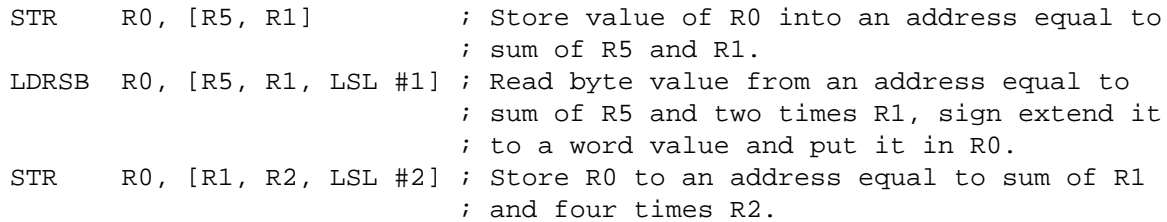

## **2.4 LDR and STR (Unprivileged Access)**

<span id="page-30-1"></span><span id="page-30-0"></span>Load and Store with unprivileged access.

## **2.4.1 Syntax**

*op*{*type*}T{*cond*} *Rt*, [*Rn* {, #*offset*}] ; immediate offset

where:

*op*

Is one of:

*LDR*

Load Register.

*STR*

Store Register.

#### *type*

Is one of:

*B*

Unsigned byte, zero extend to 32 bits on loads.

*SB*

Signed byte, sign extend to 32 bits (LDR only).

*H*

Unsigned halfword, zero extend to 32 bits on loads.

*SH*

Signed halfword, sign extend to 32 bits (LDR only).

*-*

Omit, for word.

#### *cond*

Is an optional condition code. See [Table 1-2 on page 22.](#page-21-1)

*Rt*

Is the register to load or store.

<span id="page-30-2"></span>*Rn*

Is the register on which the memory address is based.

*offset*

Is an offset from *Rn* and can be 0 to 255. If *offset* is omitted, the address is the value in *Rn*.

## **2.4.2 Operation**

These load and store instructions perform the same function as the memory access instructions with immediate offset (see ["LDR and STR \(Immediate Offset\)" on page 26\)](#page-25-0). The difference is that these instructions have only unprivileged access even when used in privileged software.

<span id="page-31-0"></span>When used in unprivileged software, these instructions behave in exactly the same way as normal memory access instructions with immediate offset.

## **2.4.3 Restrictions**

In these instructions:

- *Rn* must not be **PC**.
- <span id="page-31-1"></span>■ *Rt* must not be **SP** and must not be **PC**.

## **2.4.4 Condition Flags**

<span id="page-31-2"></span>These instructions do not change the flags.

## **2.4.5 Examples**

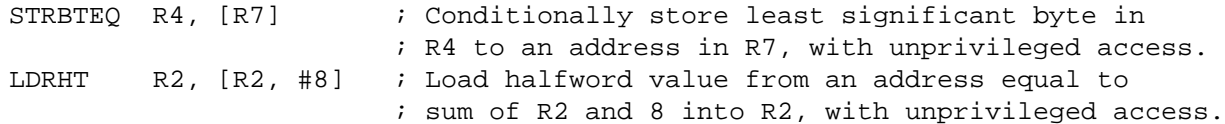

## **2.5 LDR (PC-Relative)**

<span id="page-32-1"></span><span id="page-32-0"></span>Load register from memory.

## **2.5.1 Syntax**

```
LDR{type}{cond} Rt, label
```
LDRD{*cond*} *Rt*, *Rt2*, *label* ; Load two words

where:

*type*

Is one of:

*B*

Unsigned byte, zero extend to 32 bits.

*SB*

Signed byte, sign extend to 32 bits.

*H*

Unsigned halfword, zero extend to 32 bits.

*SH*

*-*

Signed halfword, sign extend to 32 bits.

Omit, for word.

#### *cond*

Is an optional condition code. See [Table 1-2 on page 22.](#page-21-1)

#### *Rt*

Is the register to load or store.

#### <span id="page-32-2"></span>*Rt2*

Is the second register to load or store.

#### *label*

Is a PC-relative expression. See ["PC-Relative Expressions" on page 20](#page-19-1).

## **2.5.2 Operation**

LDR loads a register with a value from a PC-relative memory address. The memory address is specified by a label or by an offset from the PC.

The value to load or store can be a byte, halfword, or word. For load instructions, bytes and halfwords can either be signed or unsigned. See ["Address Alignment" on page 20](#page-19-0).

*label* must be within a limited range of the current instruction. [Table 2-3 on page 34](#page-33-3) shows the possible offsets between *label* and the PC.

#### <span id="page-33-3"></span>**Table 2-3. Offset Ranges**

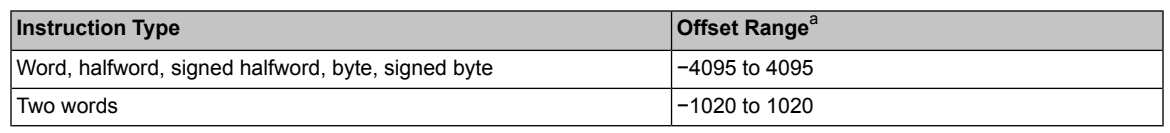

<span id="page-33-0"></span>a. You might have to use the *.W* suffix to get the maximum offset range. See ["Instruction Width Selection" on page 22](#page-21-0).

## **2.5.3 Restrictions**

In these instructions:

- *Rt* can be **SP** or **PC** only for word loads.
- *Rt2* must not be **SP** and must not be **PC**.
- *Rt* must be different from *Rt2.*

When *Rt* is **PC** in a word load instruction:

- Bit[0] of the loaded value must be 1 for correct execution, and a branch occurs to this halfword-aligned address.
- <span id="page-33-2"></span><span id="page-33-1"></span>■ If the instruction is conditional, it must be the last instruction in the IT block.

## **2.5.4 Condition Flags**

These instructions do not change the flags.

### **2.5.5 Examples**

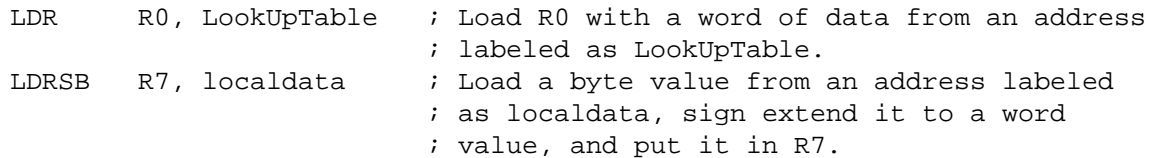

## **2.6 LDM and STM**

<span id="page-34-1"></span><span id="page-34-0"></span>Load and Store Multiple registers.

## **2.6.1 Syntax**

*op*{*addr\_mode*}{*cond*} *Rn*{!}, *reglist*

where:

*op*

Is one of:

*LDM*

Load Multiple registers.

*STM*

Store Multiple registers.

#### *addr\_mode*

Is any one of the following:

*IA*

Increment address After each access. This is the default.

*DB*

Decrement address Before each access.

#### *cond*

Is an optional condition code. See [Table 1-2 on page 22.](#page-21-1)

*Rn*

Is the register on which the memory addresses are based.

*!*

Is an optional writeback suffix. If *!* is present then the final address, that is loaded from or stored to, is written back into *Rn*.

*reglist*

Is a list of one or more registers to be loaded or stored, enclosed in braces. It can contain register ranges. It must be comma separated if it contains more than one register or register range. See ["Examples" on page 36](#page-35-3).

LDM and LDMFD are synonyms for LDMIA. LDMFD refers to its use for popping data from Full Descending stacks.

LDMEA is a synonym for LDMDB, and refers to its use for popping data from Empty Ascending stacks.

STM and STMEA are synonyms for STMIA. STMEA refers to its use for pushing data onto Empty Ascending stacks.

STMFD is s synonym for STMDB, and refers to its use for pushing data onto Full Descending stacks

## **2.6.2 Operation**

<span id="page-35-0"></span>LDM instructions load the registers in *reglist* with word values from memory addresses based on *Rn*.

STM instructions store the word values in the registers in *reglist* to memory addresses based on *Rn*.

For LDM, LDMIA, LDMFD, STM, STMIA, and STMEA, the memory addresses used for the accesses are at 4-byte intervals ranging from *Rn* to *Rn* + 4 \* (*n*-1), where *n* is the number of registers in *reglist*. The accesses happen in order of increasing register numbers, with the lowest numbered register using the lowest memory address and the highest number register using the highest memory address. If the writeback suffix is specified, the value of *Rn* + 4 \* (*n*-1) is written back to *Rn*.

For LDMDB, LDMEA, STMDB, and STMFD, the memory addresses used for the accesses are at 4-byte intervals ranging from *Rn* to *Rn* - 4 \* (*n*-1), where *n* is the number of registers in *reglist*. The accesses happen in order of decreasing register numbers, with the highest numbered register using the highest memory address and the lowest number register using the lowest memory address. If the writeback suffix is specified, the value of *Rn* - 4 \* (*n*-1) is written back to *Rn*.

<span id="page-35-1"></span>The PUSH and POP instructions can be expressed in this form. See ["PUSH and POP" on page 37](#page-36-0) for details.

### **2.6.3 Restrictions**

In these instructions:

- *Rn* must not be **PC**.
- *reglist* must not contain **SP**.
- In any STM instruction,  $reqlist$  must not contain PC.
- In any LDM instruction, reglist must not contain PC if it contains LR.
- *reglist* must not contain *Rn* if you specify the writeback suffix.

When **PC** is in *reglist* in an LDM instruction:

- <span id="page-35-2"></span>■ Bit[0] of the value loaded to the PC must be 1 for correct execution, and a branch occurs to this halfword-aligned address.
- <span id="page-35-3"></span>**■** If the instruction is conditional, it must be the last instruction in the  $IT$  block.

### **2.6.4 Condition Flags**

<span id="page-35-4"></span>These instructions do not change the flags.

#### **2.6.5 Examples**

```
LDM R8, \{R0, R2, R9\} ; LDMIA is a synonym for LDM.
STMDB R1!,{R3-R6,R11,R12}
```
#### **2.6.6 Incorrect Examples**

```
STM R5!,{R5,R4,R9} ; Value stored for R5 is unpredictable.
LDM R2, \{\} ; There must be at least one register in the list.
```
# **2.7 PUSH and POP**

Push registers on and pop registers off a full-descending stack.

#### **2.7.1 Syntax**

PUSH{*cond*} *reglist*

POP{*cond*} *reglist*

where:

*cond*

Is an optional condition code. See [Table 1-2 on page 22.](#page-21-0)

*reglist*

Is a non-empty list of registers, enclosed in braces. It can contain register ranges. It must be comma separated if it contains more than one register or register range.

PUSH and POP are synonyms for STMDB and LDM (Or LDMIA) with the memory addresses for the access based on SP, and with the final address for the access written back to the SP. PUSH and POP are the preferred mnemonics in these cases.

#### **2.7.2 Operation**

PUSH stores registers on the stack in order of decreasing register numbers, with the highest numbered register using the highest memory address and the lowest numbered register using the lowest memory address.

POP loads registers from the stack in order of increasing register numbers, with the lowest numbered register using the lowest memory address and the highest numbered register using the highest memory address.

See ["LDM and STM" on page 35](#page-34-0) for more information.

#### **2.7.3 Restrictions**

In these instructions:

- *reglist* must not contain **SP**.
- For the PUSH instruction, *reglist* must not contain **PC**.
- For the POP instruction, *reglist* must not contain **PC** if it contains **LR**.

When **PC** is in *reglist* in a POP instruction:

- Bit[0] of the value loaded to the **PC** must be 1 for correct execution, and a branch occurs to this halfword-aligned address.
- **■** If the instruction is conditional, it must be the last instruction in the  $IT$  block.

#### **2.7.4 Condition Flags**

These instructions do not change the flags.

# **2.7.5 Examples**

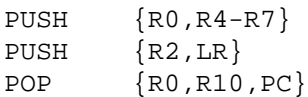

# **2.8 LDREX and STREX**

Load and Store Register Exclusive.

#### **2.8.1 Syntax**

```
LDREX{cond} Rt, [Rn {, #offset}]
STREX{cond} Rd, Rt, [Rn {, #offset}]
LDREXB{cond} Rt, [Rn]
STREXB{cond} Rd, Rt, [Rn]
LDREXH{cond} Rt, [Rn]
STREXH{cond} Rd, Rt, [Rn]
```
#### where:

#### *cond*

Is an optional condition code. See [Table 1-2 on page 22.](#page-21-0)

*Rd*

Is the destination register for the returned status.

*Rt*

Is the register to load or store.

```
Rn
```
Is the register on which the memory address is based.

```
offset
```
Is an optional offset applied to the value in *Rn*. If *offset* is omitted, the address is the value in *Rn*.

### **2.8.2 Operation**

LDREX, LDREXB, and LDREXH load a word, byte, and halfword respectively from a memory address.

STREX, STREXB, and STREXH attempt to store a word, byte, and halfword respectively to a memory address. The address used in any Store-Exclusive instruction must be the same as the address in the most recently executed Load-exclusive instruction. The value stored by the Store-Exclusive instruction must also have the same data size as the value loaded by the preceding Load-exclusive instruction. This means software must always use a Load-exclusive instruction and a matching Store-Exclusive instruction to perform a synchronization operation (see "Synchronization Primitives" in the *Stellaris® Data Sheet*).

If a Store-Exclusive instruction performs the store, it writes 0 to its destination register. If it does not perform the store, it writes 1 to its destination register. If the Store-Exclusive instruction writes 0 to the destination register, it is guaranteed that no other process in the system has accessed the memory location between the Load-exclusive and Store-Exclusive instructions.

For reasons of performance, keep the number of instructions between corresponding Load-Exclusive and Store-Exclusive instruction to a minimum.

**Important:** The result of executing a Store-Exclusive instruction to an address that is different from that used in the preceding Load-Exclusive instruction is unpredictable.

#### **2.8.3 Restrictions**

In these instructions:

- Do not use **PC**.
- Do not use **SP** for *Rd* and *Rt*.
- For STREX, *Rd* must be different from both *Rt* and *Rn*.
- The value of *offset* must be a multiple of four in the range 0-1020.

## **2.8.4 Condition Flags**

These instructions do not change the flags.

#### **2.8.5 Examples**

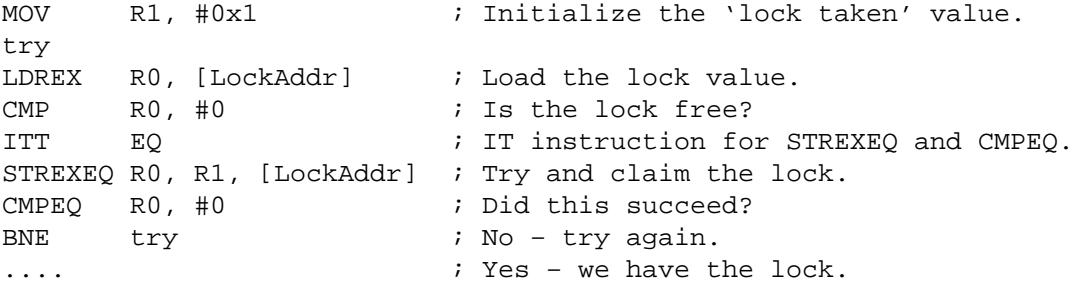

# **2.9 CLREX**

Clear Exclusive.

#### **2.9.1 Syntax**

CLREX{*cond*}

where:

*cond*

Is an optional condition code. See [Table 1-2 on page 22.](#page-21-0)

#### **2.9.2 Operation**

Use CLREX to make the next STREX, STREXB, or STREXH instruction write 1 to its destination register and fail to perform the store. It is useful in exception handler code to force the failure of the store exclusive if the exception occurs between a load exclusive instruction and the matching store exclusive instruction in a synchronization operation (see "Synchronization Primitives" in the *Stellaris® Data Sheet*).

## **2.9.3 Condition Flags**

These instructions do not change the flags.

#### **2.9.4 Examples**

CLREX

# **3 General Data Processing Instructions**

<span id="page-41-0"></span>[Table 3-1 on page 42](#page-41-0) shows the data processing instructions:

#### **Table 3-1. General Data Processing Instructions**

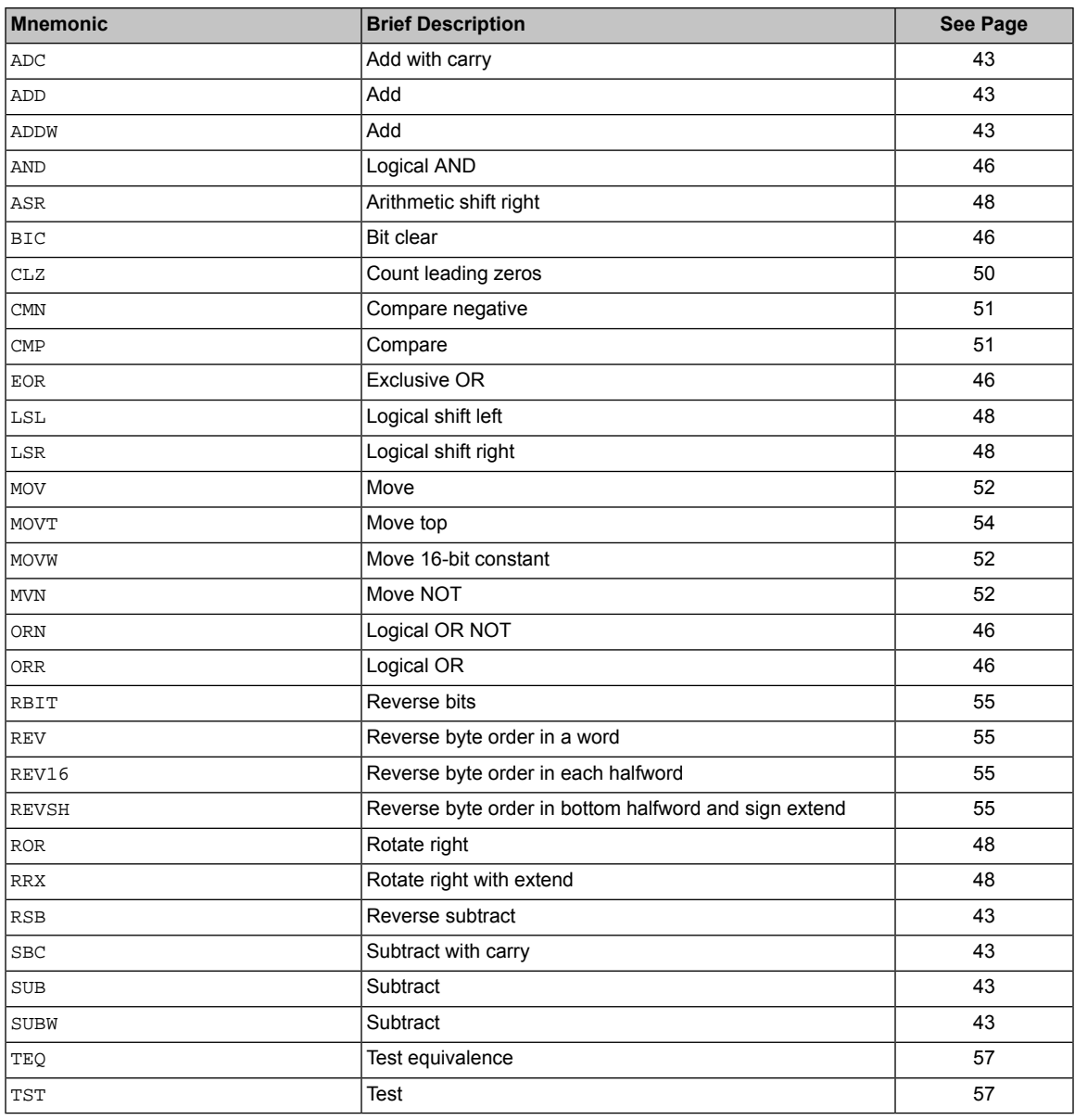

# **3.1 ADD, ADC, SUB, SBC, and RSB**

<span id="page-42-0"></span>Add, Add with carry, Subtract, Subtract with carry, and Reverse Subtract.

#### **3.1.1 Syntax**

```
op{S}{cond} {Rd,} Rn, Operand2
```
*op*{*cond*} {*Rd*,} *Rn*, #*imm12* ; ADD and SUB only

where:

*op*

Is one of:

ADD

Add.

ADC

Add with Carry.

SUB

Subtract.

SBC

Subtract with Carry.

#### RSB

Reverse Subtract.

#### *S*

Is an optional suffix. If *S* is specified, the condition code flags are updated on the result of the operation. See ["Conditional Execution" on page 20.](#page-19-0)

#### *cond*

Is an optional condition code. See [Table 1-2 on page 22.](#page-21-0)

*Rd*

Is the destination register. If *Rd* is omitted, the destination register is *Rn*.

*Rn*

Is the register holding the first operand.

```
Operand2
```
Is a flexible second operand. See ["Flexible Second Operand" on page 15](#page-14-0) for details of the options.

*imm12*

Is any value in the range 0-4095.

## **3.1.2 Operation**

The ADD instruction adds the value of *Operand2* or *imm12* to the value in *Rn*.

The ADC instruction adds the values in *Rn* and *Operand2*, together with the carry flag.

The SUB instruction subtracts the value of *Operand2* or *imm12* from the value in *Rn*.

The SBC instruction subtracts the value of *Operand2* from the value in *Rn*. If the carry flag is clear, the result is reduced by one.

The RSB instruction subtracts the value in *Rn* from the value of *Operand2*. This is useful because of the wide range of options for *Operand2*.

Use ADC and SBC to synthesize multiword arithmetic. See ["Multiword Arithmetic](#page-44-0) [Examples" on page 45](#page-44-0).

See also [25.](#page-24-0)

**Note:** ADDW is equivalent to the ADD syntax that uses the  $\text{imn12}$  operand. SUBW is equivalent to the SUB syntax that uses the *imm12* operand.

#### **3.1.3 Restrictions**

In these instructions:

- *Operand2* must not be **SP** and must not be **PC**.
- *Rd* can be SP only in ADD and SUB, and only with the additional restrictions:
	- *Rn* must also be **SP**.
	- any shift in *Operand2* must be limited to a maximum of 3 bits using LSL.
- *Rn* can be **SP** only in ADD and SUB.
- *Rd* can be PC only in the ADD{*cond*} PC, PC, Rm instruction where:
	- You must not specify the S suffix.
	- *Rm* must not be **PC** and must not be **SP**.
	- $-$  If the instruction is conditional, it must be the last instruction in the  $IT$  block.
- With the exception of the ADD{cond} PC, PC, Rm instruction, Rn can be PC only in ADD and SUB, and only with the additional restrictions:
	- You must not specify the S suffix.
	- The second operand must be a constant in the range 0 to 4095.
	- **Note:** When using the **PC** for an addition or a subtraction, bits[1:0] of the **PC** are rounded to b00 before performing the calculation, making the base address for the calculation word-aligned.
		- If you want to generate the address of an instruction, you have to adjust the constant based on the value of the PC. ARM recommends that you use the ADR instruction instead of ADD or SUB with *Rn* equal to the PC, because your assembler automatically calculates the correct constant for the ADR instruction.

When *Rd* is **PC** in the ADD{*cond*} PC, PC, Rm instruction:

- Bit<sup>[0]</sup> of the value written to the PC is ignored
- A branch occurs to the address created by forcing bit[0] of that value to 0.

## **3.1.4 Condition Flags**

If  $S$  is specified, these instructions update the N,  $Z$ , C and V flags according to the result.

#### **3.1.5 Examples**

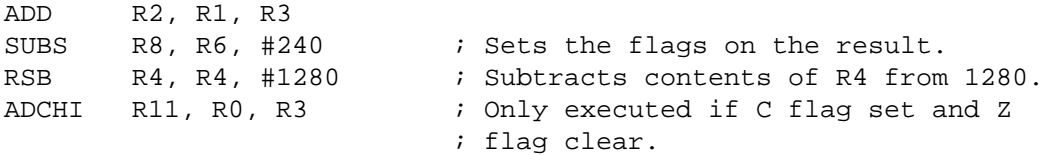

#### **3.1.6 Multiword Arithmetic Examples**

<span id="page-44-1"></span><span id="page-44-0"></span>[Example 3-1, "64-Bit Addition" on page 45](#page-44-1) shows two instructions that add a 64-bit integer contained in *R2* and *R3* to another 64-bit integer contained in *R0* and *R1*, and place the result in *R4* and *R5*.

#### **Example 3-1. 64-Bit Addition**

ADDS R4, R0, R2 ; Add the least significant words. ADC R5, R1, R3 ; Add the most significant words with carry.

<span id="page-44-2"></span>Multiword values do not have to use consecutive registers. [Example 3-2, "96-Bit](#page-44-2) [Subtraction" on page 45](#page-44-2) shows instructions that subtract a 96-bit integer contained in R9, R1, and R11 from another contained in R6, R2, and R8. The example stores the result in R6, R9, and R2.

#### **Example 3-2. 96-Bit Subtraction**

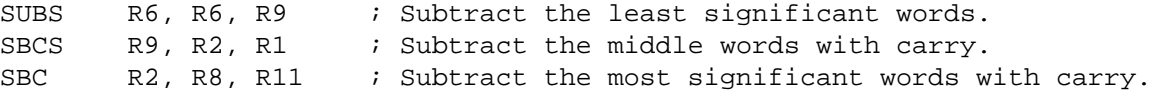

# **3.2 AND, ORR, EOR, BIC, and ORN**

<span id="page-45-0"></span>Logical AND, OR, Exclusive OR, Bit Clear, and OR NOT.

## **3.2.1 Syntax**

*op*{S}{*cond*} {*Rd*,} *Rn*, *Operand2*

where:

*op*

Is one of:

AND

Logical AND.

ORR

Logical OR, or bit set.

#### EOR

Logical Exclusive OR.

#### BIC

Logical AND NOT, or bit clear.

ORN

Logical OR NOT.

#### *S*

Is an optional suffix. If *S* is specified, the condition code flags are updated on the result of the operation. See ["Conditional Execution" on page 20.](#page-19-0)

#### *cond*

Is an optional condition code. See [Table 1-2 on page 22.](#page-21-0)

#### *Rd*

Is the destination register.

#### *Rn*

Is the register holding the first operand.

```
Operand2
```
Is a flexible second operand. See ["Flexible Second Operand" on page 15](#page-14-0) for details of the options.

## **3.2.2 Operation**

The AND, EOR, and ORR instructions perform bitwise AND, Exclusive OR, and OR operations on the values in *Rn* and *Operand2*.

The BIC instruction performs an AND operation on the bits in *Rn* with the complements of the corresponding bits in the value of *Operand2*.

The ORN instruction performs an OR operation on the bits in *Rn* with the complements of the corresponding bits in the value of *Operand2*.

## **3.2.3 Restrictions**

Do not use **SP** and do not use **PC**.

## **3.2.4 Condition Flags**

If *S* is specified, these instructions:

- Update the N and Z flags according to the result.
- Can update the C flag during the calculation of *Operand2*. See ["Flexible Second](#page-14-0) [Operand" on page 15](#page-14-0).
- Do not affect the  $\vee$  flag.

## **3.2.5 Examples**

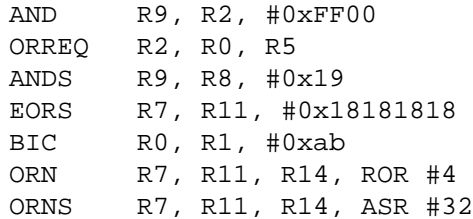

# **3.3 ASR, LSL, LSR, ROR, and RRX**

<span id="page-47-0"></span>Arithmetic Shift Right, Logical Shift Left, Logical Shift Right, Rotate Right, and Rotate Right with Extend.

#### **3.3.1 Syntax**

*op*{S}{*cond*} *Rd*, *Rm*, *Rs*

*op*{S}{*cond*} *Rd*, *Rm*, #*n*

RRX{S}{*cond*} *Rd*, *Rm*

#### where:

#### *op*

Is one of:

ASR

Arithmetic Shift Right.

LSL

Logical Shift Left.

LSR

Logical Shift Right.

#### ROR

Rotate Right.

#### *S*

Is an optional suffix. If *S* is specified, the condition code flags are updated on the result of the operation. See ["Conditional Execution" on page 20.](#page-19-0)

#### *Rd*

Is the destination register.

*Rm*

Is the register holding the value to be shifted.

*Rs*

Is the register holding the shift length to apply to the value in *Rm*. Only the least significant byte is used and can be in the range 0 to 255.

*n*

Is the shift length. The range of shift length depends on the instruction:

ASR

Shift length from 1 to 32.

LSL

Shift length from 0 to 31.

LSR

Shift length from 1 to 32.

ROR

Shift length from 1 to 31.

**Note:** MOV{S}{cond} Rd, Rm is the preferred syntax for LSL{S}{cond} Rd, Rm, #0.

### **3.3.2 Operation**

ASR, LSL, LSR, and ROR move the bits in the register *Rm* to the left or right by the number of places specified by constant *n* or register *Rs*.

RRX moves the bits in register *Rm* to the right by 1.

In all these instructions, the result is written to *Rd*, but the value in register *Rm* remains unchanged. For details on what result is generated by the different instructions, see ["Shift Operations" on page 17](#page-16-0).

### **3.3.3 Restrictions**

Do not use **SP** and do not use **PC**.

#### **3.3.4 Condition Flags**

If *S* is specified:

- These instructions update the  $N$  and  $Z$  flags according to the result.
- The C flag is updated to the last bit shifted out, except when the shift length is 0. See ["Shift](#page-16-0)" [Operations" on page 17](#page-16-0).

#### **3.3.5 Examples**

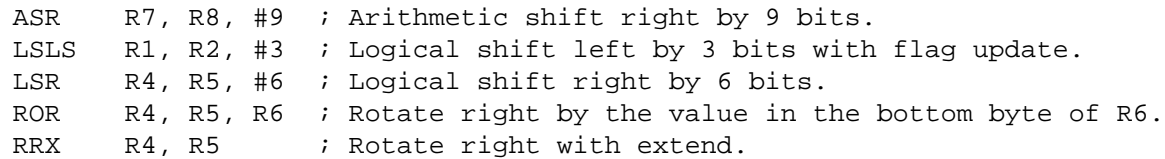

# **3.4 CLZ**

<span id="page-49-0"></span>Count Leading Zeros.

### **3.4.1 Syntax**

CLZ{*cond*} *Rd*, *Rm*

where:

*cond*

Is an optional condition code. See [Table 1-2 on page 22.](#page-21-0)

*Rd*

Is the destination register.

*Rm*

Is the operand register.

## **3.4.2 Operation**

The CLZ instruction counts the number of leading zeros in the value in *Rm* and returns the result in *Rd*. The result value is 32 if no bits are set in the source register, and zero if bit[31] is set.

## **3.4.3 Restrictions**

Do not use **SP** and do not use **PC**.

### **3.4.4 Condition Flags**

This instruction does not change the flags.

#### **3.4.5 Examples**

CLZ R4,R9 CLZNE R2,R3

# **3.5 CMP and CMN**

<span id="page-50-0"></span>Compare and Compare Negative.

#### **3.5.1 Syntax**

CMP{*cond*} *Rn*, *Operand2*

CMN{*cond*} *Rn*, *Operand2*

where:

*cond*

Is an optional condition code. See [Table 1-2 on page 22.](#page-21-0)

*Rn*

Is the register holding the first operand.

#### *Operand2*

Is a flexible second operand. See ["Flexible Second Operand" on page 15](#page-14-0) for details of the options.

## **3.5.2 Operation**

These instructions compare the value in a register with *Operand2*. They update the condition flags on the result, but do not write the result to a register.

The CMP instruction subtracts the value of *Operand2* from the value in *Rn*. This is the same as a SUBS instruction, except that the result is discarded.

The CMN instruction adds the value of *Operand2* to the value in *Rn*. This is the same as an ADDS instruction, except that the result is discarded.

#### **3.5.3 Restrictions**

In these instructions:

- Do not use **PC**.
- *Operand2* must not be **SP**.

#### **3.5.4 Condition Flags**

These instructions update the  $N$ ,  $Z$ ,  $C$  and  $V$  flags according to the result.

#### **3.5.5 Examples**

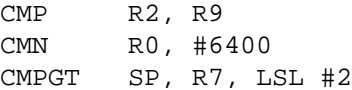

# **3.6 MOV and MVN**

<span id="page-51-0"></span>Move and Move NOT.

#### **3.6.1 Syntax**

MOV{S}{*cond*} *Rd*, *Operand2*

MOV{*cond*} *Rd*, #*imm16*

MVN{S}{*cond*} *Rd*, *Operand2*

where:

*S*

Is an optional suffix. If *S* is specified, the condition code flags are updated on the result of the operation. See ["Conditional Execution" on page 20.](#page-19-0)

#### *cond*

Is an optional condition code. See [Table 1-2 on page 22.](#page-21-0)

#### *Rd*

Is the destination register.

#### *Operand2*

Is a flexible second operand. See ["Flexible Second Operand" on page 15](#page-14-0) for details of the options.

*imm16*

Is any value in the range 0-65535.

## **3.6.2 Operation**

The MOV instruction copies the value of *Operand2* into *Rd*.

When *Operand2* in a MOV instruction is a register with a shift other than *LSL #0*, the preferred syntax is the corresponding shift instruction:

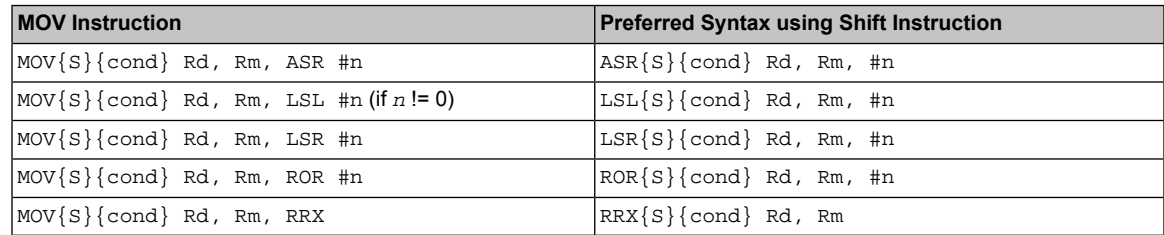

Also, the MOV instruction permits additional forms of *Operand2* as synonyms for shift instructions. See ["ASR, LSL, LSR, ROR, and RRX" on page 48.](#page-47-0)

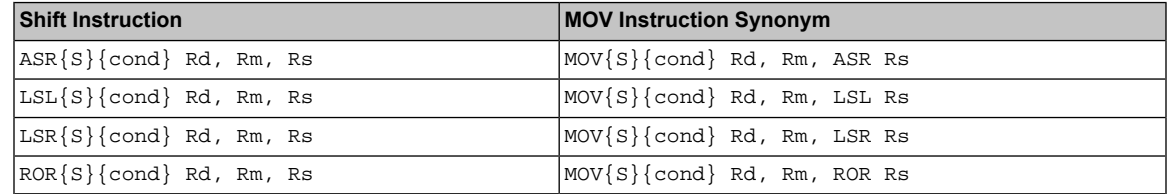

The MVN instruction takes the value of *Operand2*, performs a bitwise logical NOT operation on the value, and places the result into *Rd*.

**Note:** The MOVW instruction provides the same function as MOV, but is restricted to using the *imm16* operand.

## **3.6.3 Restrictions**

You can use SP and PC only in the MOV instruction, with the following restrictions:

- The second operand must be a register without shift
- You must not specify the S suffix.

When  $Rd$  is PC in a MOV instruction:

- Bit<sup>[0]</sup> of the value written to the PC is ignored
- A branch occurs to the address created by forcing bit[0] of that value to 0.
- **Note:** Though it is possible to use MOV as a branch instruction, Texas Instruments strongly recommends the use of a BX or BLX instruction to branch for software portability to the ARM Cortex-M3 instruction set.

#### **3.6.4 Condition Flags**

If *S* is specified, these instructions:

- Update the N and Z flags according to the result.
- Can update the C flag during the calculation of *Operand2*. See ["Flexible Second](#page-14-0) [Operand" on page 15](#page-14-0).
- $\blacksquare$  Do not affect the  $\vee$  flag.

## **3.6.5 Example**

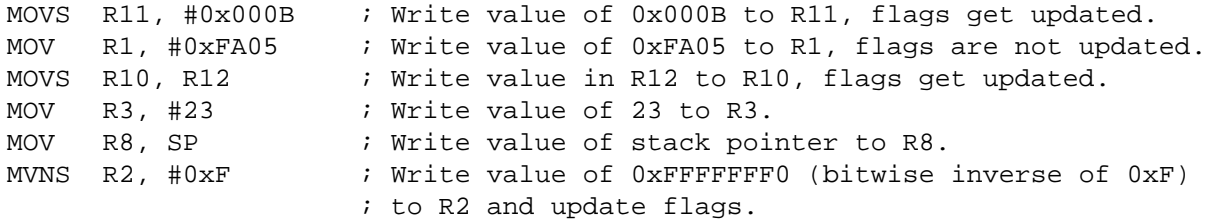

## **3.7 MOVT**

<span id="page-53-0"></span>Move Top.

#### **3.7.1 Syntax**

MOVT{*cond*} *Rd*, #*imm16*

where:

*cond*

Is an optional condition code. See [Table 1-2 on page 22.](#page-21-0)

*Rd*

Is the destination register.

*imm16*

Is a 16-bit immediate constant.

## **3.7.2 Operation**

MOVT writes a 16-bit immediate value, *imm16*, to the top halfword, *Rd[31:16]*, of its destination register. The write does not affect *Rd[15:0]*.

The MOV, MOVT instruction pair enables you to generate any 32-bit constant.

## **3.7.3 Restrictions**

*Rd* must not be **SP** and must not be **PC**.

## **3.7.4 Condition Flags**

This instruction does not change the flags.

## **3.7.5 Examples**

MOVT R3, #0xF123 ; Write 0xF123 to upper halfword of R3, lower halfword ; and APSR are unchanged.

# **3.8 REV, REV16, REVSH, and RBIT**

<span id="page-54-0"></span>Reverse bytes and Reverse bits.

#### **3.8.1 Syntax**

*op*{*cond*} *Rd*, *Rn*

where:

*op*

Is any of:

REV

Reverse byte order in a word.

#### REV16

Reverse byte order in each halfword independently.

#### REVSH

Reverse byte order in the bottom halfword, and sign extend to 32 bits.

RBIT

Reverse the bit order in a 32-bit word.

*cond*

Is an optional condition code. See [Table 1-2 on page 22.](#page-21-0)

*Rd*

Is the destination register.

*Rn*

Is the register holding the operand.

## **3.8.2 Operation**

Use these instructions to change endianness of data:

REV

Converts 32-bit big-endian data into little-endian data or 32-bit little-endian data into big-endian data.

#### REV16

Converts 16-bit big-endian data into little-endian data or 16-bit little-endian data into big-endian data.

REVSH

Converts either:

- 16-bit signed big-endian data into 32-bit signed little-endian data.
- 16-bit signed little-endian data into 32-bit signed big-endian data.

## **3.8.3 Restrictions**

Do not use **SP** and do not use **PC***.*

## **3.8.4 Condition Flags**

These instructions do not change the flags.

#### **3.8.5 Examples**

REV R3, R7 ; Reverse byte order of value in R7 and write it to R3. REV16 R0, R0 ; Reverse byte order of each 16-bit halfword in R0. REVSH R0, R5 ; Reverse Signed Halfword. REVHS R3, R7 ; Reverse with Higher or Same condition. RBIT R7, R8 ; Reverse bit order of value in R8 and write the result to R7.

# **3.9 TST and TEQ**

<span id="page-56-0"></span>Test bits and Test Equivalence.

#### **3.9.1 Syntax**

TST{*cond*} *Rn*, *Operand2*

TEQ{*cond*} *Rn*, *Operand2*

where:

*cond*

Is an optional condition code. See [Table 1-2 on page 22.](#page-21-0)

*Rn*

Is the register holding the first operand.

*Operand2*

Is a flexible second operand. See ["Flexible Second Operand" on page 15](#page-14-0) for details of the options.

## **3.9.2 Operation**

These instructions test the value in a register against *Operand2*. They update the condition flags based on the result, but do not write the result to a register.

The TST instruction performs a bitwise AND operation on the value in *Rn* and the value of *Operand2*. This is the same as the ANDS instruction, except that it discards the result.

To test whether a bit of *Rn* is 0 or 1, use the TST instruction with an *Operand2* constant that has that bit set to 1 and all other bits cleared to 0.

The TEQ instruction performs a bitwise Exclusive OR operation on the value in *Rn* and the value of *Operand2*. This is the same as the EORS instruction, except that it discards the result.

Use the  $TEQ$  instruction to test if two values are equal without affecting the V or C flags.

 $TEQ$  is also useful for testing the sign of a value. After the comparison, the  $N$  flag is the logical Exclusive OR of the sign bits of the two operands.

## **3.9.3 Restrictions**

Do not use **SP** and do not use **PC***.*

## **3.9.4 Condition Flags**

These instructions:

- Update the N and Z flags according to the result.
- Can update the C flag during the calculation of *Operand2*. See ["Flexible Second](#page-14-0) [Operand" on page 15](#page-14-0).
- Do not affect the V flag.

# **3.9.5 Examples**

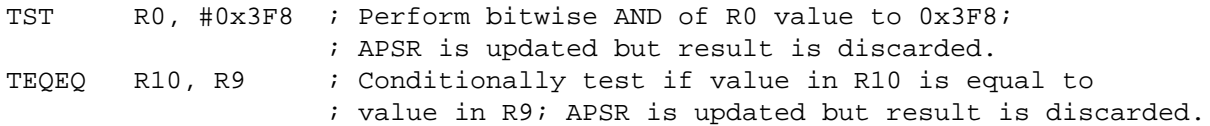

# **4 Multiply and Divide Instructions**

<span id="page-58-0"></span>[Table 4-1 on page 59](#page-58-0) shows the multiply and divide instructions:

#### **Table 4-1. Multiply and Divide Instructions**

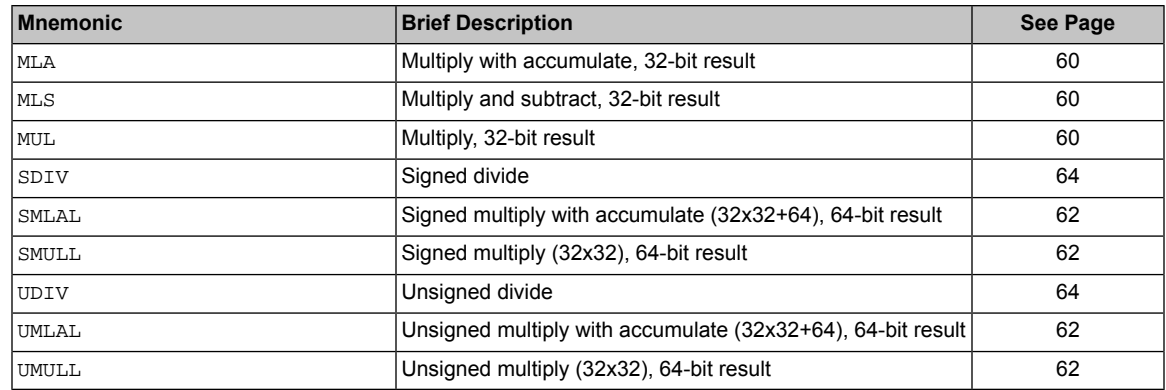

# **4.1 MUL, MLA, and MLS**

<span id="page-59-0"></span>Multiply, Multiply with Accumulate, and Multiply with Subtract, using 32-bit operands, and producing a 32-bit result.

#### **4.1.1 Syntax**

MUL{S}{*cond*} {*Rd*,} *Rn*, *Rm* ; Multiply MLA{*cond*} *Rd*, *Rn*, *Rm*, *Ra* ; Multiply with accumulate MLS{*cond*} *Rd*, *Rn*, *Rm*, *Ra* ; Multiply with subtract

where:

*cond*

Is an optional condition code. See [Table 1-2 on page 22.](#page-21-0)

*S*

Is an optional suffix. If *S* is specified, the condition code flags are updated on the result of the operation. See ["Conditional Execution" on page 20.](#page-19-0)

#### *Rd*

Is the destination register. If *Rd* is omitted, the destination register is *Rn*.

*Rn, Rm*

Are registers holding the values to be multiplied.

*Ra*

Is a register holding the value to be added or subtracted from.

#### **4.1.2 Operation**

The MUL instruction multiplies the values from *Rn* and *Rm*, and places the least-significant 32 bits of the result in *Rd*.

The MLA instruction multiplies the values from *Rn* and *Rm*, adds the value from *Ra*, and places the least-significant 32 bits of the result in *Rd*.

The MLS instruction multiplies the values from *Rn* and *Rm*, subtracts the product from *Ra*, and places the least-significant 32 bits of the result in *Rd*.

The results of these instructions do not depend on whether the operands are signed or unsigned.

#### **4.1.3 Restrictions**

In these instructions, do not use **SP** and do not use **PC**.

If you use the S suffix with the MUL instruction:

- *Rd*, *Rn*, and *Rm* must all be in the range R0 to R7.
- *Rd* must be the same as *Rm*.
- You must not use the *cond* suffix.

# **4.1.4 Condition Flags**

If *S* is specified, the MUL instruction:

- Updates the N and z flags according to the result.
- Does not affect the  $C$  and  $V$  flags.

## **4.1.5 Examples**

```
MUL R10, R2, R5 ; Multiply, R10 = R2 x R5.
MLA R10, R2, R1, R5 ; Multiply with accumulate, R10 = (R2 \times R1) + R5.
MULS RO, R2, R2 : Multiply with flag update, RO = R2 x R2.<br>MULLT R2, R3, R2 : Conditionally multiply, R2 = R3 x R2.
MULLT R2, R3, R2 ; Conditionally multiply, R2 = R3 \times R2.
MLS R4, R5, R6, R7 ; Multiply with subtract, R4 = R7 - (R5 x R6).
```
# **4.2 UMULL, UMLAL, SMULL, and SMLAL**

<span id="page-61-0"></span>Signed and Unsigned Long Multiply, with optional Accumulate, using 32-bit operands and producing a 64-bit result.

## **4.2.1 Syntax**

*op*{*cond*} *RdLo*, *RdHi*, *Rn*, *Rm*

where:

*op*

Is one of:

UMULL Unsigned Long Multiply.

UMLAL

Unsigned Long Multiply, with Accumulate.

SMULL.

Signed Long Multiply.

SMLAL

Signed Long Multiply, with Accumulate.

*cond*

Is an optional condition code. See [Table 1-2 on page 22.](#page-21-0)

*RdHi, RdLo*

Are the destination registers. For UMLAL and SMLAL they also hold the accumulating value.

*Rn, Rm*

Are registers holding the operands.

#### **4.2.2 Operation**

The UMULL instruction interprets the values from *Rn* and *Rm* as unsigned integers. It multiplies these integers and places the least-significant 32 bits of the result in *RdLo*, and the most-significant 32 bits of the result in *RdHi*.

The UMLAL instruction interprets the values from *Rn* and *Rm* as unsigned integers. It multiplies these integers, adds the 64-bit result to the 64-bit unsigned integer contained in *RdHi* and *RdLo*, and writes the result back to *RdHi* and *RdLo*.

The SMULL instruction interprets the values from *Rn* and *Rm* as two's complement signed integers. It multiplies these integers and places the least-significant 32 bits of the result in *RdLo*, and the most-significant 32 bits of the result in *RdHi*.

The SMLAL instruction interprets the values from *Rn* and *Rm* as two's complement signed integers. It multiplies these integers, adds the 64-bit result to the 64-bit signed integer contained in *RdHi* and *RdLo*, and writes the result back to *RdHi* and *RdLo*.

#### **4.2.3 Restrictions**

In these instructions:

- Do not use **SP** and do not use **PC**.
- *RdHi* and *RdLo* must be different registers.

## **4.2.4 Condition Flags**

These instructions do not affect the flags.

## **4.2.5 Examples**

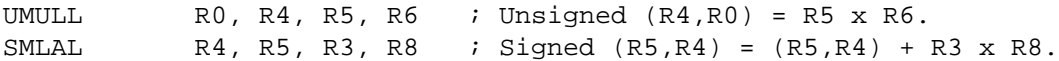

# **4.3 SDIV and UDIV**

<span id="page-63-0"></span>Signed Divide and Unsigned Divide.

#### **4.3.1 Syntax**

```
SDIV{cond} {Rd,} Rn, Rm
```
UDIV{*cond*} {*Rd*,} *Rn, Rm*

where:

*cond*

Is an optional condition code. See [Table 1-2 on page 22.](#page-21-0)

*Rd*

Is the destination register. If *Rd* is omitted, the destination register is *Rn*.

*Rn*

Is the register holding the value to be divided.

*Rm*

Is a register holding the divisor.

## **4.3.2 Operation**

SDIV performs a signed integer division of the value in *Rn* by the value in *Rm*.

UDIV performs an unsigned integer division of the value in *Rn* by the value in *Rm*.

For both instructions, if the value in *Rn* is not divisible by the value in *Rm*, the result is rounded towards zero.

## **4.3.3 Restrictions**

Do not use **SP** and do not use **PC***.*

#### **4.3.4 Condition Flags**

These instructions do not change the flags.

#### **4.3.5 Examples**

SDIV R0, R2, R4 ; Signed divide, R0 = R2/R4. UDIV R8, R8, R1 ; Unsigned divide, R8 = R8/R1.

# **5 Saturating Instructions**

<span id="page-64-0"></span>[Table 5-1 on page 65](#page-64-0) shows the saturating instructions:

#### **Table 5-1. Saturating Instructions**

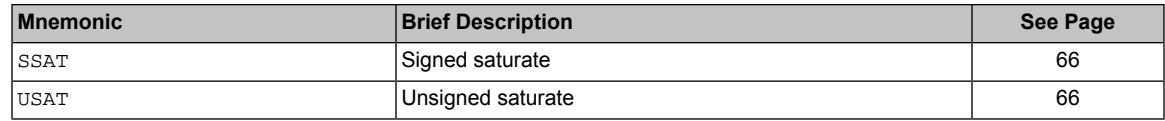

# **5.1 SSAT and USAT**

<span id="page-65-0"></span>Signed Saturate and Unsigned Saturate to any bit position, with optional shift before saturating.

#### **5.1.1 Syntax**

*op*{*cond*} *Rd*, #*n*, *Rm* {, *shift* #s}

where:

*op*

Is one of:

SSAT

Saturates a signed value to a signed range.

USAT

Saturates a signed value to an unsigned range.

#### *cond*

Is an optional condition code. See [Table 1-2 on page 22.](#page-21-0)

*Rd*

Is the destination register.

*n*

Specifies the bit position to saturate to:

- *n* ranges from 1 to 32 for SSAT
- *n* ranges from 0 to 31 for USAT

#### *Rm*

Is the register containing the value to saturate.

#### *shift #s*

Is an optional shift applied to *Rm* before saturating. It must be one of the following:

ASR #*s*

Where *s* is in the range 1 to 31.

LSL #*s*

Where *s* is in the range 0 to 31.

## **5.1.2 Operation**

These instructions saturate to a signed or unsigned *n*-bit value.

The SSAT instruction applies the specified shift, then saturates to the signed range −2*n*–1 ≤ *x* ≤ 2*n*–1−1.

The USAT instruction applies the specified shift, then saturates to the unsigned range 0 ≤ *x* ≤ 2*n*−1.

For signed *n*-bit saturation using SSAT, this means that:

- If the value to be saturated is less than  $-2^{n-1}$ , the result returned is  $-2^{n-1}$ .
- If the value to be saturated is greater than 2*n−1*−1, the result returned is 2*n-1*−1.

■ Otherwise, the result returned is the same as the value to be saturated.

For unsigned *n*-bit saturation using USAT, this means that:

- If the value to be saturated is less than 0, the result returned is 0.
- If the value to be saturated is greater than 2*n*−1, the result returned is 2*n*−1.
- Otherwise, the result returned is the same as the value to be saturated.

If the returned result is different from the value to be saturated, it is called *saturation*. If saturation occurs, the instruction sets the  $\circ$  flag to 1 in the **APSR**. Otherwise, it leaves the  $\circ$  flag unchanged. To clear the  $Q$  flag to 0, you must use the MSR instruction. See ["MSR" on page 89](#page-88-0).

To read the state of the Q flag, use the MRS instruction. See ["MRS" on page 88.](#page-87-0)

#### **5.1.3 Restrictions**

Do not use **SP** and do not use **PC***.*

#### **5.1.4 Condition Flags**

These instructions do not affect the condition code flags.

If saturation occurs, these instructions set the  $Q$  flag to 1.

#### **5.1.5 Examples**

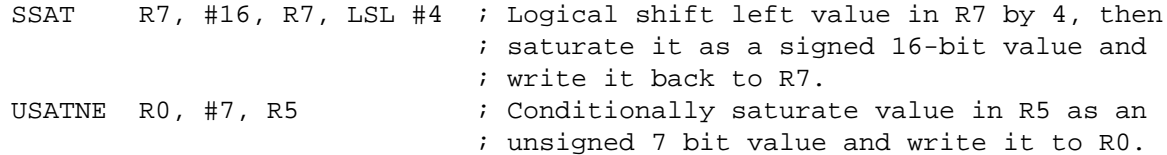

# **6 Bitfield Instructions**

[Table 6-1 on page 68](#page-67-0) shows the instructions that operate on adjacent sets of bits in registers or bitfields:

<span id="page-67-0"></span>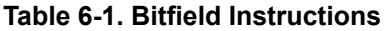

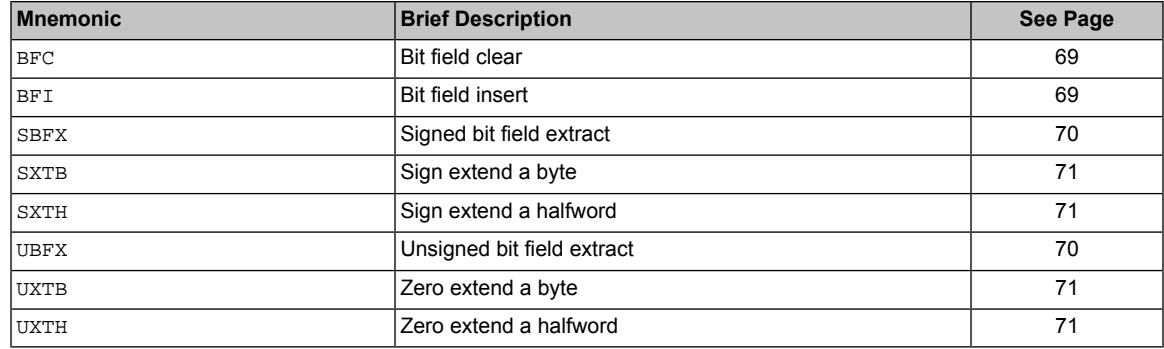

# **6.1 BFC and BFI**

<span id="page-68-0"></span>Bit Field Clear and Bit Field Insert.

#### **6.1.1 Syntax**

BFC{*cond*} *Rd*, #*lsb*, #*width*

BFI{*cond*} *Rd*, *Rn*, #*lsb*, #*width*

where:

*cond*

Is an optional condition code. See [Table 1-2 on page 22.](#page-21-0)

*Rd*

Is the destination register.

*Rn*

Is the source register.

*lsb*

Is the position of the least-significant bit of the bitfield. *lsb* must be in the range 0 to 31.

*width*

Is the width of the bitfield and must be in the range 1 to 32<sup>[1sb.]</sup>

## **6.1.2 Operation**

BFC clears a bitfield in a register. It clears *width* bits in *Rd*, starting at the low bit position *lsb*. Other bits in *Rd* are unchanged.

BFI copies a bitfield into one register from another register. It replaces *width* bits in *Rd* starting at the low bit position *lsb*, with *width* bits from *Rn* starting at bit[0]. Other bits in *Rd* are unchanged.

## **6.1.3 Restrictions**

Do not use **SP** and do not use **PC**.

#### **6.1.4 Condition Flags**

These instructions do not affect the flags.

#### **6.1.5 Examples**

BFC R4, #8, #12 ; Clear bit 8 to bit 19 (12 bits) of R4 to 0. BFI R9, R2, #8, #12 ; Replace bit 8 to bit 19 (12 bits) of R9 with ; bit 0 to bit 11 from R2.

# **6.2 SBFX and UBFX**

<span id="page-69-0"></span>Signed Bit Field Extract and Unsigned Bit Field Extract.

#### **6.2.1 Syntax**

```
SBFX{cond} Rd, Rn, #lsb, #width
```

```
UBFX{cond} Rd, Rn, #lsb, #width
```
where:

*cond*

Is an optional condition code. See [Table 1-2 on page 22.](#page-21-0)

*Rd*

Is the destination register.

*Rn*

Is the source register.

*lsb*

Is the position of the least-significant bit of the bitfield. *lsb* must be in the range 0 to 31.

*width*

Is the width of the bitfield and must be in the range 1 to 32<sup>[1sb.]</sup>

## **6.2.2 Operation**

SBFX extracts a bitfield from one register, sign extends it to 32 bits, and writes the result to the destination register.

UBFX extracts a bitfield from one register, zero extends it to 32 bits, and writes the result to the destination register.

## **6.2.3 Restrictions**

Do not use **SP** and do not use **PC***.*

#### **6.2.4 Condition Flags**

These instructions do not affect the flags.

#### **6.2.5 Examples**

SBFX R0, R1, #20, #4 ; Extract bit 20 to bit 23 (4 bits) from R1 and sign ; extend to 32 bits and then write the result to R0. UBFX R8, R11, #9, #10 ; Extract bit 9 to bit 18 (10 bits) from R11 and zero ; extend to 32 bits and then write the result to R8.

# **6.3 SXT and UXT**

<span id="page-70-0"></span>Sign extend and Zero extend.

#### **6.3.1 Syntax**

SXT*extend*{*cond*} {*Rd*,} *Rm* {, ROR #*n*}

```
UXTextend{cond} {Rd,} Rm {, ROR #n}
```
where:

*extend*

Is one of:

B

Extends an 8-bit value to a 32-bit value.

H

Extends a 16-bit value to a 32-bit value.

*cond*

Is an optional condition code. See [Table 1-2 on page 22.](#page-21-0)

*Rd*

Is the destination register.

*Rm*

Is the register holding the value to extend.

#### *ROR #n*

Is one of:

ROR #8 Value from *Rm* is rotated right 8 bits.

ROR #16 Value from *Rm* is rotated right 16 bits.

ROR #24

Value from *Rm* is rotated right 24 bits.

If *ROR #n* is omitted, no rotation is performed.

#### **6.3.2 Operation**

These instructions do the following:

- **1.** Rotate the value from *Rm* right by 0, 8, 16 or 24 bits.
- **2.** Extract bits from the resulting value:
	- SXTB extracts bits[7:0] and sign extends to 32 bits.
	- UXTB extracts bits[7:0] and zero extends to 32 bits.
	- SXTH extracts bits[15:0] and sign extends to 32 bits.
	- UXTH extracts bits[15:0] and zero extends to 32 bits.

## **6.3.3 Restrictions**

Do not use **SP** and do not use **PC**.

## **6.3.4 Condition Flags**

These instructions do not affect the flags.

## **6.3.5 Examples**

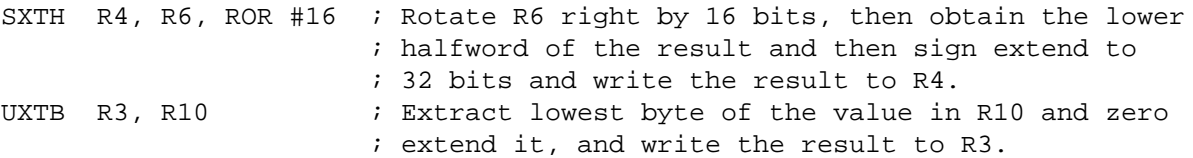
# **7 Branch and Control Instructions**

<span id="page-72-0"></span>[Table 7-1 on page 73](#page-72-0) shows the branch and control instructions:

#### **Table 7-1. Branch and Control Instructions**

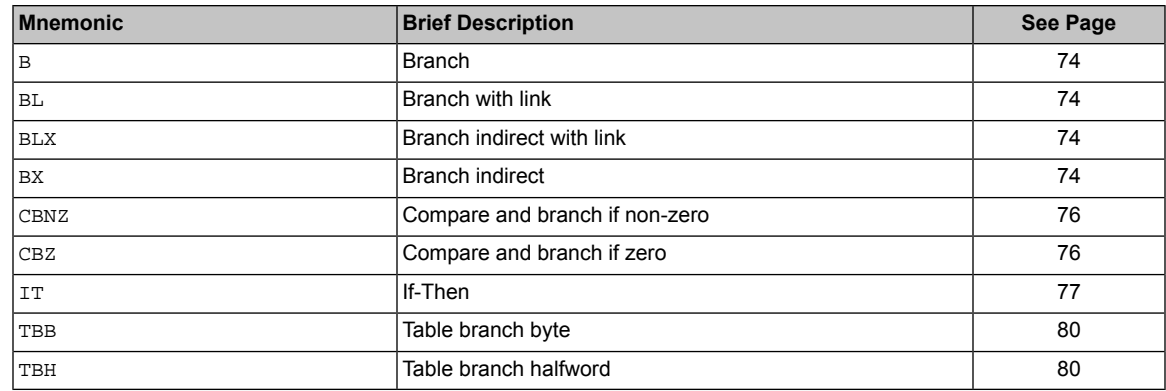

# **7.1 B, BL, BX, and BLX**

<span id="page-73-0"></span>Branch instructions.

#### **7.1.1 Syntax**

- B{*cond*} *label*
- BL{*cond*} *label*
- BX{*cond*} *Rm*

BLX{*cond*} *Rm*

where:

*B*

Is branch (immediate).

#### *BL*

Is branch with link (immediate).

#### *BX*

Is branch indirect (register).

*BLX*

Is branch indirect with link (register).

#### *cond*

Is an optional condition code. See [Table 1-2 on page 22.](#page-21-0)

*label*

Is a PC-relative expression. See ["PC-Relative Expressions" on page 20](#page-19-0).

*Rm*

Is a register that indicates an address to branch to. Bit[0] of the value in *Rm* must be 1, but the address to branch to is created by changing bit[0] to 0.

## **7.1.2 Operation**

All these instructions cause a branch to *label*, or to the address indicated in *Rm*. In addition:

- The BL and BLX instructions write the address of the next instruction to the **Link Register (LR)**, register R14. See the *Stellaris® Data Sheet* for more on **LR**.
- The BX and BLX instructions cause a UsageFault exception if bit[0] of *Rm* is 0.

B *cond label* is the only conditional instruction that can be either inside or outside an IT block. All other branch instructions must be conditional inside an IT block, and must be unconditional outside the IT block. See ["IT" on page 77](#page-76-0).

[Table 7-2 on page 75](#page-74-0) shows the ranges for the various branch instructions.

#### <span id="page-74-0"></span>**Table 7-2. Branch Ranges**

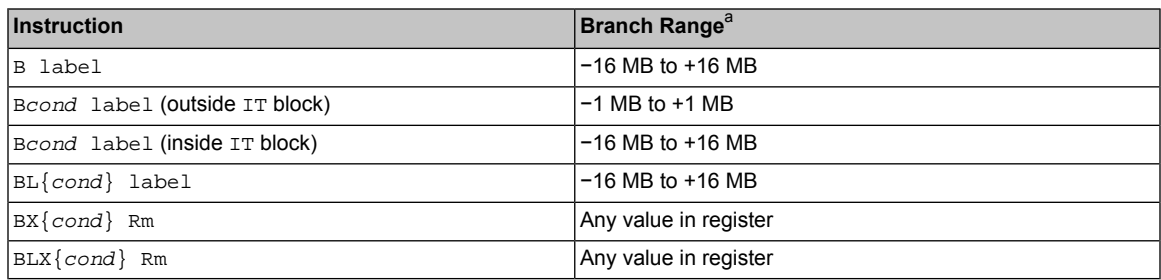

a. You might have to use the *.W* suffix to get the maximum branch range. See ["Instruction Width Selection" on page 22](#page-21-1).

#### **7.1.3 Restrictions**

The restrictions are:

- Do not use PC in the BLX instruction.
- For BX and BLX, bit<sup>[0]</sup> of *Rm* must be 1 for correct execution but a branch occurs to the target address created by changing bit[0] to 0.
- When any of these instructions is inside an  $IT$  block, it must be the last instruction of the  $IT$ block.
- **Note:** B *cond* is the only conditional instruction that is not required to be inside an IT block. However, it has a longer branch range when it is inside an IT block.

## **7.1.4 Condition Flags**

These instructions do not change the flags.

### **7.1.5 Examples**

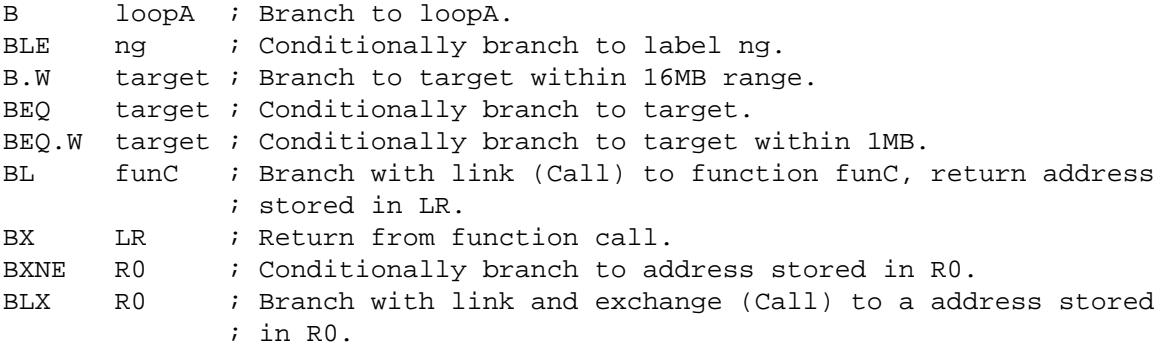

# **7.2 CBZ and CBNZ**

<span id="page-75-0"></span>Compare and Branch if Zero, Compare and Branch if Non-Zero.

#### **7.2.1 Syntax**

CBZ *Rn*, *label*

CBNZ *Rn*, *label*

where:

*Rn*

Is the register holding the operand.

*label*

Is the branch destination.

#### **7.2.2 Operation**

Use the CBZ or CBNZ instructions to avoid changing the condition code flags and to reduce the number of instructions.

CBZ Rn, label does not change condition flags but is otherwise equivalent to:

CMP Rn, #0 BEQ label

CBNZ Rn, label does not change condition flags but is otherwise equivalent to:

CMP Rn, #0 BNE label

#### **7.2.3 Restrictions**

The restrictions are:

- *Rn* must be in the range of R0 to R7.
- The branch destination must be within 4 to 130 bytes after the instruction.
- These instructions must not be used inside an IT block.

#### **7.2.4 Condition Flags**

These instructions do not change the flags.

#### **7.2.5 Examples**

CBZ R5, target ; Forward branch if R5 is zero. CBNZ R0, target ; Forward branch if R0 is not zero.

# **7.3 IT**

<span id="page-76-0"></span>If-Then

### **7.3.1 Syntax**

IT{*x*{*y*{*z*}}} *cond*

where:

Specifies the condition switch for the second instruction in the IT block.

*y*

*x*

Specifies the condition switch for the third instruction in the IT block.

*z*

Specifies the condition switch for the fourth instruction in the  $IT$  block.

*cond*

Specifies the condition for the first instruction in the  $IT$  block.

The condition switch for the second, third and fourth instruction in the IT block can be either:

 $\mathbf T$ 

Then. Applies the condition *cond* to the instruction.

E

Else. Applies the inverse condition of *cond* to the instruction.

**Note:** It is possible to use AL (the *always* condition) for *cond* in an IT instruction. If this is done, all of the instructions in the IT block must be unconditional, and each of *x*, *y*, and *z* must be  $T$  or omitted but not  $E$ .

#### **7.3.2 Operation**

The IT instruction makes up to four following instructions conditional. The conditions can be all the same, or some of them can be the logical inverse of the others. The conditional instructions following the IT instruction form the *IT block*.

The instructions in the IT block, including any branches, must specify the condition in the {*cond*} part of their syntax.

**Note:** Your assembler might be able to generate the required IT instructions for conditional instructions automatically, so that you do not need to write them yourself. See your assembler documentation for details.

A BKPT instruction in an IT block is always executed, even if its condition fails.

Exceptions can be taken between an  $IT$  instruction and the corresponding  $IT$  block, or within an IT block. Such an exception results in entry to the appropriate exception handler, with suitable return information in **LR** and stacked **PSR**. See the **PSR** register in the *Stellaris® Data Sheet* for more information.

Instructions designed for use for exception returns can be used as normal to return from the exception, and execution of the  $I\mathcal{I}$  block resumes correctly. This is the only way that a PC-modifying instruction is permitted to branch to an instruction in an IT block.

#### **7.3.3 Restrictions**

The following instructions are not permitted in an  $IT$  block:

- IT
- CBZ and CBNZ
- CPSID and CPSIE

Other restrictions when using an IT block are:

- A branch or any instruction that modifies the PC must either be outside an IT block or must be the last instruction inside the IT block. These are:
	- ADD PC, PC, Rm
	- MOV PC, Rm
	- B, BL, BX, BLX
	- any LDM, LDR, or POP instruction that writes to the **PC**
	- TBB and TBH
- $\Box$  Do not branch to any instruction inside an  $IT$  block, except when returning from an exception handler.
- All conditional instructions except B*cond* must be inside an IT block. B*cond* can be either outside or inside an IT block but has a larger branch range if it is inside one.
- Each instruction inside the IT block must specify a condition code suffix that is either the same or the logical inverse.
- **Note:** Your assembler might place extra restrictions on the use of IT blocks, such as prohibiting the use of assembler directives within them.

#### **7.3.4 Condition Flags**

This instruction does not change the flags.

#### **7.3.5 Example**

```
ITTE NE : Next 3 instructions are conditional.
ANDNE R0, R0, R1 ; ANDNE does not update condition flags.
ADDSNE R2, R2, #1 ; ADDSNE updates condition flags.
MOVEO R2, R3 ; Conditional move.
CMP R0, #9 ; Convert R0 hex value (0 to 15) into ASCII
                  ; ('0'-'9', 'A'-'F').
ITE GT : Next 2 instructions are conditional.
ADDGT R1, R0, #55 ; Convert 0xA -> 'A'.
ADDLE R1, R0, #48 ; Convert 0x0 -> '0'.
IT GT \qquad ; IT block with only one conditional instruction.
ADDGT R1, R1, #1 ; Increment R1 conditionally.
```
ITTEE EQ  $\qquad$  ; Next 4 instructions are conditional. MOVEQ R0, R1 ; Conditional move. ADDEQ R2, R2, #10 ; Conditional add. ANDNE R3, R3, #1 ; Conditional AND. BNE.W dloop : Branch instruction can only be used in the last ; instruction of an IT block. IT NE : Next instruction is conditional. ADD R0, R0, R1 ; Syntax error: no condition code used in IT block.

## **7.4 TBB and TBH**

<span id="page-79-0"></span>Table Branch Byte and Table Branch Halfword.

#### **7.4.1 Syntax**

```
TBB [Rn, Rm]
```
TBH [*Rn*, *Rm*, LSL #1]

where:

*Rn*

Is the register containing the address of the table of branch lengths.

If *Rn* is the **Program Counter (PC)** register, R15, then the address of the table is the address of the byte immediately following the TBB or TBH instruction.

*Rm*

Is the index register. This contains an index into the table. For halfword tables, LSL #1 doubles the value in *Rm* to form the right offset into the table.

#### **7.4.2 Operation**

These instructions cause a PC-relative forward branch using a table of single byte offsets for TBB, or halfword offsets for TBH. *Rn* provides a pointer to the table, and *Rm* supplies an index into the table. For TBB the branch offset is twice the unsigned value of the byte returned from the table. For TBH, the branch offset is twice the unsigned value of the halfword returned from the table. The branch occurs to the address at that offset from the address of the byte immediately after the TBB or TBH instruction.

#### **7.4.3 Restrictions**

The restrictions are:

- *Rn* must not be **SP**.
- *Rm* must not be **SP** and must not be **PC**.
- When any of these instructions is used inside an IT block, it must be the last instruction of the IT block.

#### **7.4.4 Condition Flags**

These instructions do not change the flags.

#### **7.4.5 Examples**

```
ADR.W R0, BranchTable_Byte
TBB [R0, R1] ; R1 is the index, R0 is the base address of the
                      ; branch table.
Case1
; an instruction sequence follows
Case2
; an instruction sequence follows
```

```
Case3
; an instruction sequence follows
BranchTable_Byte
DCB 0 \qquad ; Casel offset calculation.
DCB ((Case2-Case1)/2) ; Case2 offset calculation.
DCB ((Case3-Case1)/2) ; Case3 offset calculation.
TBH [PC, R1, LSL #1] ; R1 is the index, PC is used as base of the
                         ; branch table.
BranchTable_H
DCI ((CaseA - BranchTable_H)/2) ; CaseA offset calculation.
DCI ((CaseB - BranchTable_H)/2) ; CaseB offset calculation.
DCI ((CaseC - BranchTable_H)/2) ; CaseC offset calculation.
CaseA
; an instruction sequence follows
CaseB
; an instruction sequence follows
CaseC
; an instruction sequence follows
```
# **8 Miscellaneous Instructions**

<span id="page-81-0"></span>[Table 8-1 on page 82](#page-81-0) shows the remaining Cortex-M3 instructions:

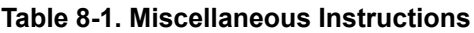

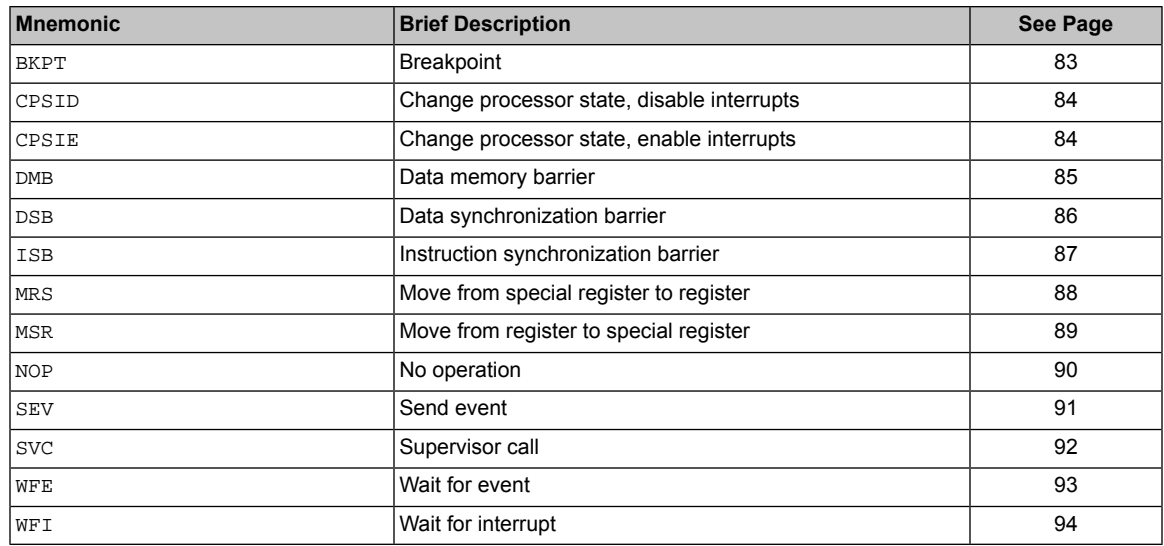

## **8.1 BKPT**

<span id="page-82-0"></span>Breakpoint.

#### **8.1.1 Syntax**

BKPT #*imm*

where:

*imm*

Is an expression evaluating to an integer in the range 0-255 (8-bit value).

#### **8.1.2 Operation**

The BKPT instruction causes the processor to enter Debug state. Debug tools can use this to investigate system state when the instruction at a particular address is reached.

*imm* is ignored by the processor. If required, a debugger can use it to store additional information about the breakpoint.

The BKPT instruction can be placed inside an IT block, but it executes unconditionally, unaffected by the condition specified by the  $IT$  instruction.

#### **8.1.3 Condition Flags**

This instruction does not change the flags.

#### **8.1.4 Examples**

BKPT 0xAB ; Breakpoint with immediate value set to 0xAB (debugger can ; extract the immediate value by locating it using the PC).

## **8.2 CPS**

<span id="page-83-0"></span>Change Processor State.

#### **8.2.1 Syntax**

CPS*effect iflags*

where:

*effect* Is one of:

IE

Clears the special-purpose register.

ID

Sets the special-purpose register.

#### *iflags*

Is a sequence of one or more flags:

i

Set or clear the **Priority Mask Register (PRIMASK)**.

f

Set or clear the **Fault Mask Register (FAULTMASK)**.

#### **8.2.2 Operation**

CPS changes the **PRIMASK** and **FAULTMASK** special register values. See the *Stellaris® Data Sheet* for more information about these registers.

### **8.2.3 Restrictions**

The restrictions are:

- Use CPS only from privileged software; it has no effect if used in unprivileged software.
- CPS cannot be conditional and so must not be used inside an IT block.

#### **8.2.4 Condition Flags**

This instruction does not change the flags.

#### **8.2.5 Examples**

CPSID i ; Disable interrupts and configurable fault handlers (set PRIMASK). CPSID f ; Disable interrupts and all fault handlers (set FAULTMASK). CPSIE i ; Enable interrupts and configurable fault handlers (clear PRIMASK). CPSIE f ; Enable interrupts and fault handlers (clear FAULTMASK).

## **8.3 DMB**

<span id="page-84-0"></span>Data Memory Barrier.

#### **8.3.1 Syntax**

DMB{*cond*}

where:

*cond*

Is an optional condition code. See [Table 1-2 on page 22.](#page-21-0)

#### **8.3.2 Operation**

DMB acts as a data memory barrier. It ensures that all explicit memory accesses that appear before the DMB instruction (in program order) are completed before any explicit memory accesses that appear after the DMB instruction (in program order). DMB does not affect the ordering or execution of instructions that do not access memory.

### **8.3.3 Condition Flags**

This instruction does not change the flags.

#### **8.3.4 Examples**

DMB ; Data Memory Barrier

## **8.4 DSB**

<span id="page-85-0"></span>Data Synchronization Barrier.

#### **8.4.1 Syntax**

DSB{*cond*}

where:

*cond*

Is an optional condition code. See [Table 1-2 on page 22.](#page-21-0)

#### **8.4.2 Operation**

DSB acts as a special data synchronization memory barrier. Instructions that come after DSB (in program order) do not execute until the DSB instruction completes. The DSB instruction completes when all explicit memory accesses before it complete.

#### **8.4.3 Condition Flags**

This instruction does not change the flags.

#### **8.4.4 Examples**

DSB ; Data Synchronization Barrier

## **8.5 ISB**

<span id="page-86-0"></span>Instruction Synchronization Barrier.

#### **8.5.1 Syntax**

ISB{*cond*}

where:

*cond*

Is an optional condition code. See [Table 1-2 on page 22.](#page-21-0)

#### **8.5.2 Operation**

ISB acts as an instruction synchronization barrier. It flushes the pipeline of the processor, so that all instructions following the ISB are fetched from cache or memory again, after the ISB instruction has been completed.

#### **8.5.3 Condition Flags**

This instruction does not change the flags.

#### **8.5.4 Examples**

ISB ; Instruction Synchronization Barrier

## **8.6 MRS**

<span id="page-87-0"></span>Move the contents of a special register to a general-purpose register.

#### **8.6.1 Syntax**

MRS{*cond*} *Rd*, *spec\_reg*

where:

*cond*

Is an optional condition code. See [Table 1-2 on page 22.](#page-21-0)

*Rd*

Is the destination register.

```
spec_reg
```
Can be any of the following special registers: **APSR**, **IPSR**, **EPSR**, **IEPSR**, **IAPSR**, **EAPSR**, **PSR**, **MSP**, **PSP**, **PRIMASK**, **BASEPRI**, **BASEPRI\_MAX**, **FAULTMASK**, or **CONTROL**.

#### **8.6.2 Operation**

Use MRS in combination with MSR as part of a read-modify-write sequence for updating a **PSR**, for example to clear the Q flag.

In process swap code, the programmers model state of the process being swapped out must be saved, including relevant **PSR** contents. Similarly, the state of the process being swapped in must also be restored. These operations use MRS in the state-saving instruction sequence and MSR in the state-restoring instruction sequence.

**Note: BASEPRI\_MAX** is an alias of **BASEPRI** when used with the MRS instruction.

See also ["MSR" on page 89](#page-88-0).

#### **8.6.3 Restrictions**

*Rd* must not be **SP** and must not be **PC**.

#### **8.6.4 Condition Flags**

This instruction does not change the flags.

#### **8.6.5 Examples**

MRS R0, PRIMASK ; Read PRIMASK value and write it to R0.

## **8.7 MSR**

<span id="page-88-0"></span>Move the contents of a general-purpose register to a special register.

#### **8.7.1 Syntax**

MSR{*cond*} *spec\_reg*, *Rn*

where:

*cond*

Is an optional condition code. See [Table 1-2 on page 22.](#page-21-0)

*Rn*

Is the source register.

*spec\_reg*

Can be any of: **APSR**, **IPSR**, **EPSR**, **IEPSR**, **IAPSR**, **EAPSR**, **PSR**, **MSP**, **PSP**, **PRIMASK**, **BASEPRI**, **BASEPRI\_MAX**, **FAULTMASK**, or **CONTROL**.

#### **8.7.2 Operation**

The register access operation in MSR depends on the privilege level. Unprivileged software can only access the **Application Program Status Register (APSR)** (see **APSR** in the *Stellaris® Data Sheet*). Privileged software can access all special registers.

In unprivileged software writes to unallocated or execution state bits in the **PSR** are ignored.

**Note:** When you write to **BASEPRI\_MAX**, the instruction writes to **BASEPRI** only if either:

- *Rn* is non-zero and the current **BASEPRI** value is 0.
- *Rn* is non-zero and less than the current **BASEPRI** value.

See also ["MRS" on page 88](#page-87-0).

#### **8.7.3 Restrictions**

*Rn* must not be **SP** and must not be **PC**.

#### **8.7.4 Condition Flags**

This instruction updates the flags explicitly based on the value in *Rn*.

#### **8.7.5 Examples**

MSR CONTROL, R1 ; Read R1 value and write it to the CONTROL register.

## **8.8 NOP**

<span id="page-89-0"></span>No Operation.

#### **8.8.1 Syntax**

NOP{*cond*}

where:

*cond*

Is an optional condition code. See [Table 1-2 on page 22.](#page-21-0)

#### **8.8.2 Operation**

NOP does nothing. NOP is not necessarily a time-consuming NOP. The processor might remove it from the pipeline before it reaches the execution stage.

Use NOP for padding, for example to place the following instruction on a 64-bit boundary.

### **8.8.3 Condition Flags**

This instruction does not change the flags.

#### **8.8.4 Examples**

NOP ; No Operation

# **8.9 SEV**

<span id="page-90-0"></span>Send Event.

#### **8.9.1 Syntax**

SEV{*cond*}

where:

*cond*

Is an optional condition code. See [Table 1-2 on page 22.](#page-21-0)

#### **8.9.2 Operation**

SEV is a hint instruction that causes an event to be signaled to all processors within a multiprocessor system. It also sets the one-bit event register to 1. See "Power Management" in the *Stellaris® Data Sheet*.

## **8.9.3 Condition Flags**

This instruction does not change the flags.

#### **8.9.4 Examples**

SEV ; Send Event

## **8.10 SVC**

<span id="page-91-0"></span>Supervisor Call.

#### **8.10.1 Syntax**

SVC{*cond*} #*imm*

where:

*cond*

Is an optional condition code. See [Table 1-2 on page 22.](#page-21-0)

*imm*

Is an expression evaluating to an integer in the range 0-255 (8-bit value).

### **8.10.2 Operation**

The SVC instruction causes the SVC exception.

*imm* is ignored by the processor. If required, it can be retrieved by the exception handler to determine what service is being requested.

#### **8.10.3 Condition Flags**

This instruction does not change the flags.

#### **8.10.4 Examples**

SVC 0x32 ; Supervisor Call (SVC handler can extract the immediate value ; by locating it via the stacked PC).

## **8.11 WFE**

<span id="page-92-0"></span>Wait For Event.

#### **8.11.1 Syntax**

WFE{*cond*}

where:

*cond*

Is an optional condition code. See [Table 1-2 on page 22.](#page-21-0)

#### **8.11.2 Operation**

WFE is a hint instruction.

If the one-bit event register is 0, WFE suspends execution until one of the following events occurs:

- An exception, unless masked by the exception mask registers (**PRIMASK, FAULTMASK**, and **BASEPRI**) or the current priority level.
- An exception enters the Pending state, if SEVONPEND in the **System Control Register (SCR)** is set.
- A Debug Entry request, if Debug is enabled.
- An event signaled by a peripheral or another processor in a multiprocessor system using the SEV instruction.

If the event register is 1, WFE clears it to 0 and returns immediately.

For more information, see "Power Management" in the *Stellaris® Data Sheet*.

#### **8.11.3 Condition Flags**

This instruction does not change the flags.

#### **8.11.4 Examples**

WFE ; Wait for Event

## **8.12 WFI**

<span id="page-93-0"></span>Wait for Interrupt.

#### **8.12.1 Syntax**

WFI{*cond*}

where:

*cond*

Is an optional condition code. See [Table 1-2 on page 22.](#page-21-0)

#### **8.12.2 Operation**

WFI is a hint instruction that suspends execution until one of the following events occurs:

- An exception.
- A Debug Entry request, regardless of whether Debug is enabled.

#### **8.12.3 Condition Flags**

This instruction does not change the flags.

#### **8.12.4 Examples**

WFI ; Wait for Interrupt

#### **IMPORTANT NOTICE**

Texas Instruments Incorporated and its subsidiaries (TI) reserve the right to make corrections, modifications, enhancements, improvements, and other changes to its products and services at any time and to discontinue any product or service without notice. Customers should obtain the latest relevant information before placing orders and should verify that such information is current and complete. All products are sold subject to TI's terms and conditions of sale supplied at the time of order acknowledgment.

TI warrants performance of its hardware products to the specifications applicable at the time of sale in accordance with TI's standard warranty. Testing and other quality control techniques are used to the extent TI deems necessary to support this warranty. Except where mandated by government requirements, testing of all parameters of each product is not necessarily performed.

TI assumes no liability for applications assistance or customer product design. Customers are responsible for their products and applications using TI components. To minimize the risks associated with customer products and applications, customers should provide adequate design and operating safeguards.

TI does not warrant or represent that any license, either express or implied, is granted under any TI patent right, copyright, mask work right, or other TI intellectual property right relating to any combination, machine, or process in which TI products or services are used. Information published by TI regarding third-party products or services does not constitute a license from TI to use such products or services or a warranty or endorsement thereof. Use of such information may require a license from a third party under the patents or other intellectual property of the third party, or a license from TI under the patents or other intellectual property of TI.

Reproduction of TI information in TI data books or data sheets is permissible only if reproduction is without alteration and is accompanied by all associated warranties, conditions, limitations, and notices. Reproduction of this information with alteration is an unfair and deceptive business practice. TI is not responsible or liable for such altered documentation. Information of third parties may be subject to additional restrictions.

Resale of TI products or services with statements different from or beyond the parameters stated by TI for that product or service voids all express and any implied warranties for the associated TI product or service and is an unfair and deceptive business practice. TI is not responsible or liable for any such statements.

TI products are not authorized for use in safety-critical applications (such as life support) where a failure of the TI product would reasonably be expected to cause severe personal injury or death, unless officers of the parties have executed an agreement specifically governing such use. Buyers represent that they have all necessary expertise in the safety and regulatory ramifications of their applications, and acknowledge and agree that they are solely responsible for all legal, regulatory and safety-related requirements concerning their products and any use of TI products in such safety-critical applications, notwithstanding any applications-related information or support that may be provided by TI. Further, Buyers must fully indemnify TI and its representatives against any damages arising out of the use of TI products in such safety-critical applications.

TI products are neither designed nor intended for use in military/aerospace applications or environments unless the TI products are specifically designated by TI as military-grade or "enhanced plastic." Only products designated by TI as military-grade meet military specifications. Buyers acknowledge and agree that any such use of TI products which TI has not designated as military-grade is solely at the Buyer's risk, and that they are solely responsible for compliance with all legal and regulatory requirements in connection with such use.

TI products are neither designed nor intended for use in automotive applications or environments unless the specific TI products are designated by TI as compliant with ISO/TS 16949 requirements. Buyers acknowledge and agree that, if they use any non-designated products in automotive applications, TI will not be responsible for any failure to meet such requirements.

Following are URLs where you can obtain information on other Texas Instruments products and application solutions:

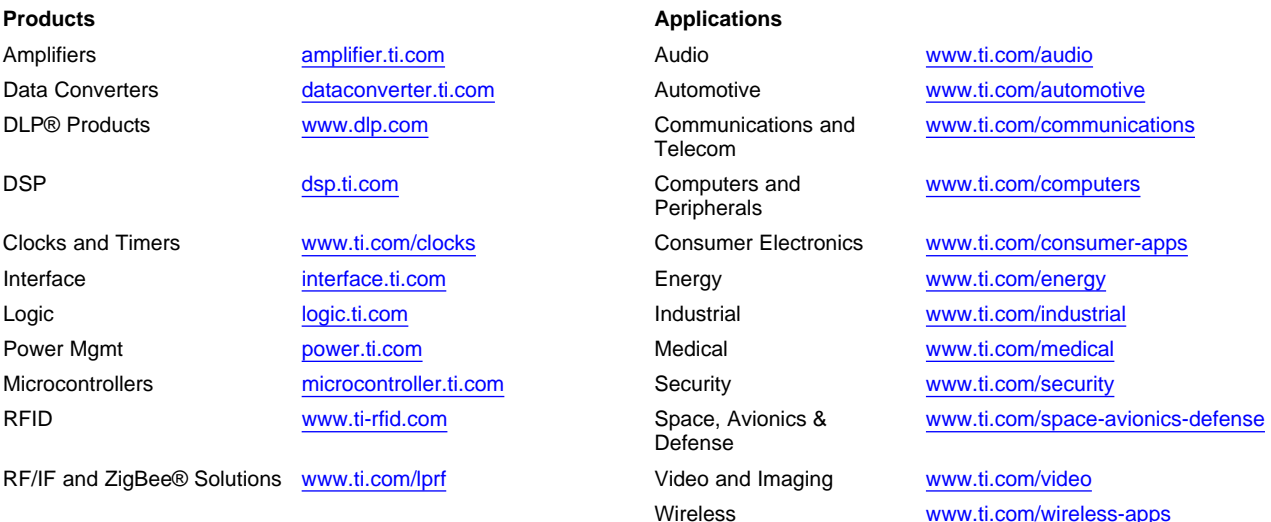

Mailing Address: Texas Instruments, Post Office Box 655303, Dallas, Texas 75265 Copyright © 2010, Texas Instruments Incorporated